# FIT**®**

## **Digitale Wägezellen**

Hardware und Funktionen

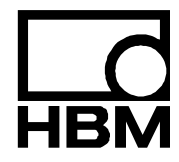

I1587-3.0 de

# Inhalt

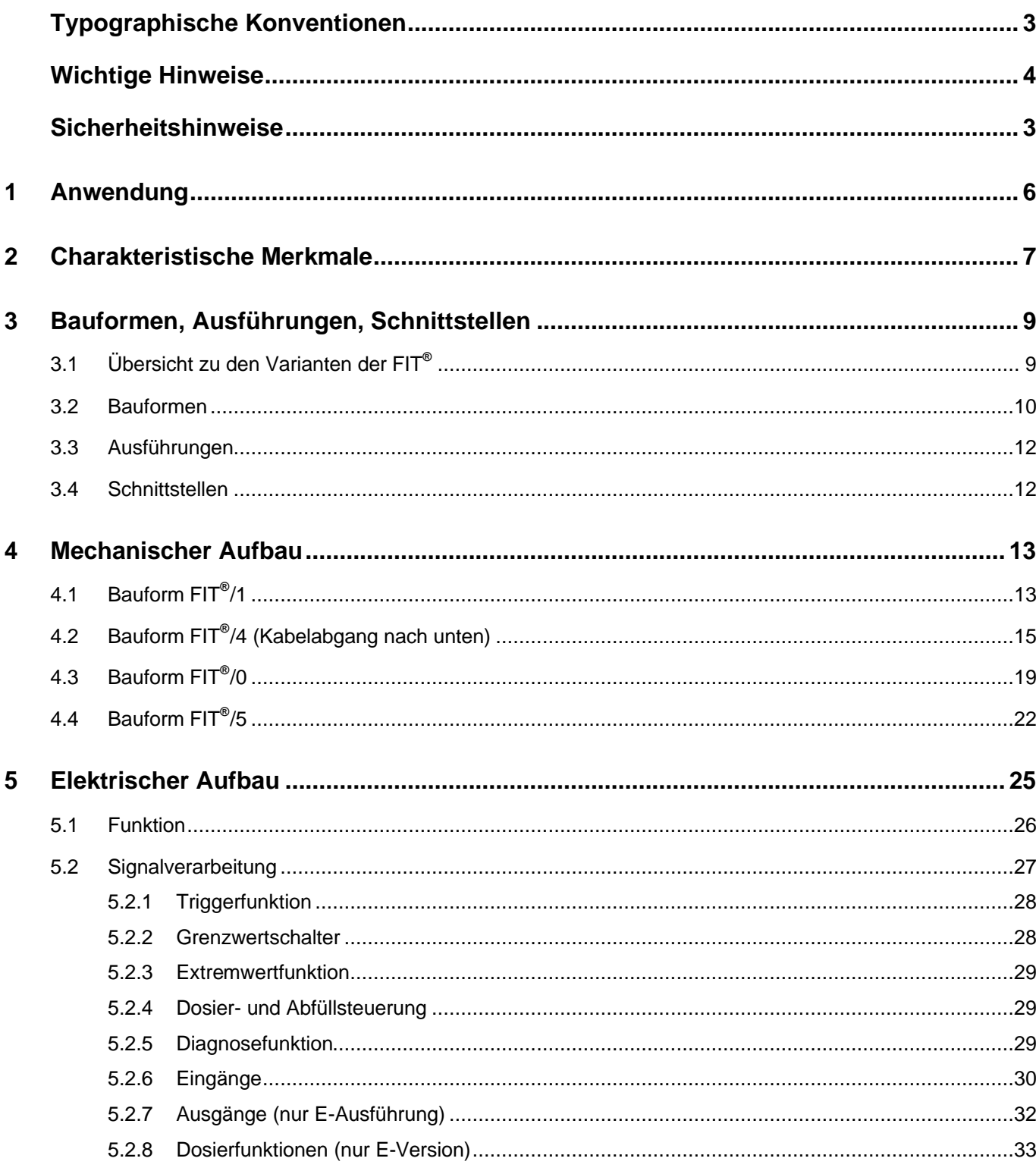

**HBM** 

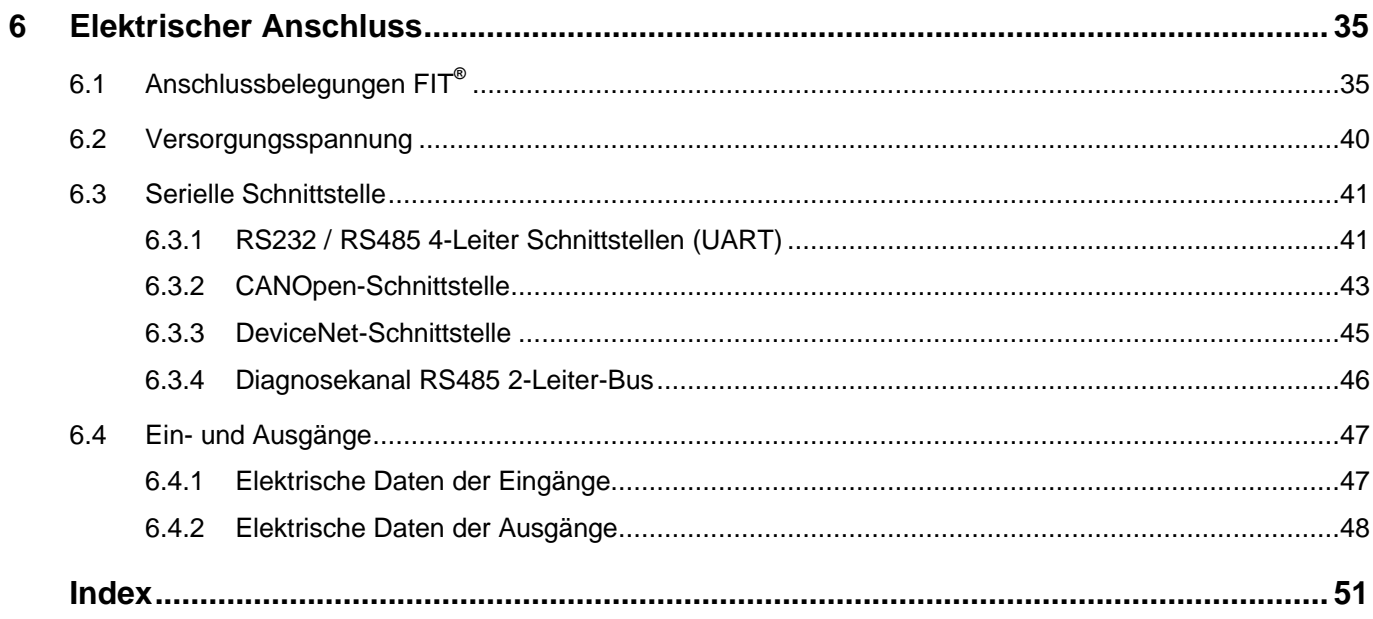

 $\overline{2}$ 

# <span id="page-4-0"></span>Typografische Konventionen

Um eine eindeutige Kennzeichnung zu erhalten und eine bessere Lesbarkeit zu erreichen, werden in dieser Dokumentation folgende Konventionen verwendet:

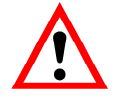

Wichtige Absätze sind mit dem Achtung-Symbol gekennzeichnet.

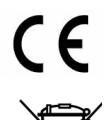

CE-Kennzeichnung

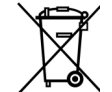

Gesetzlich vorgeschriebene Kennzeichnung zur Entsorgung

*Kursive Schrift* Weist auf externe Dokumente und Dateien hin

"Datei  $\rightarrow$  öffnen" In Anführungszeichen erscheinen alle Menüs und Menübefehle, hier das Menü "Datei", Untermenü "Öffnen".

- *"Start"* Anführungszeichen und kursive Schrift verwenden wir für die Schaltflächen, Eingabefelder und Benutzereingaben.
	- MSV Alle Befehle sind in Schriftschnitt fett bzw. als Link auf die Befehlsbeschreibung ausgeführt.

### <span id="page-5-0"></span>Wichtige Hinweise

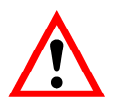

Das Gerät darf ohne ausdrückliche Zustimmung von der Hottinger Baldwin Messtechnik GmbH weder konstruktiv noch sicherheitstechnisch verändert werden. Jede Veränderung schließt eine Haftung seitens der Hottinger Baldwin Messtechnik GmbH für daraus resultierende Schäden aus.

Insbesondere sind jegliche Reparaturen untersagt. Reparaturen dürfen nur von HBM durchgeführt werden.

Die komplette Werkseinstellung wird im Werk netzausfallsicher und nicht lösch- oder überschreibbar gespeichert und kann mit dem Befehl **TDD**0 jederzeit wieder eingestellt werden.Weitere Hinweise dazu finden Sie im Hilfefile AEDHilfe\_d, AD103C; Standardbefehle.

Das Ändern der vom Werk eingestellten Fertigungsnummer ist nicht gestattet.

### Sicherheitshinweise

- $\bullet$  FIT<sup>®</sup>-Wägezellen<sup>1)</sup> sind ausschließlich für wägetechnische Messaufgaben und direkt damit verbundene Steuerungs- und Regelaufgaben zu verwenden. Jeder darüber hinausgehende Gebrauch gilt als nicht bestimmungsgemäß.
- Im Normalfall gehen von diesem Produkt keine Gefahren aus, sofern die Hinweise und Anleitungen für Projektierung, Montage, bestimmungsgemäßen Betrieb und Instandhaltung beachtet werden.
- Vor jeder Inbetriebnahme der Geräte ist eine Projektierung und Risikoanalyse vorzunehmen, die alle Sicherheitsaspekte der Automatisierungstechnik berücksichtigt, insbesondere betrifft dies den Personen- und Anlagenschutz.
- Die für die jeweilige Anwendung geltenden Sicherheits- und Unfallverhütungsvorschriften sind unbedingt zu beachten.
- Montage und Inbetriebnahme darf ausschließlich durch qualifiziertes Personal vorgenommen werden.
- Treffen Sie bei der Montage und beim Anschluss der Leitungen Maßnahmen gegen elektrostatische Entladungen, die die Elektronik beschädigen können.
- Zur Stromversorgung ist eine Kleinspannung (10...30 V) mit sicherer Trennung vom Netz erforderlich.
- Beim Anschluss von Zusatzeinrichtungen sind die entsprechenden Sicherheitsbestimmungen einzuhalten.
- Für alle Verbindungen sind geschirmte Leitungen zu verwenden. Der Schirm ist beidseitig flächig mit Masse zu verbinden.
- Mit der CE-Kennzeichnung garantiert der Hersteller, dass sein Produkt den Anforderungen der relevanten EG-Richtlinien entspricht (die Konformitätserklärung finden Sie unter [http://www.hbm.com/HBMdoc\)](http://www.hbm.com/HBMdoc).
- Nicht mehr gebrauchsfähige Altgeräte sind gemäß den nationalen und örtlichen Vorschriften für Umweltschutz und Rohstoffrückgewinnung getrennt von regulärem Hausmüll zu entsorgen. Falls Sie weitere Informationen zur Entsorgung benötigen, wenden Sie sich bitte an die örtlichen Behörden oder an den Händler, bei dem Sie das Produkt erworben haben.
- <sup>1)</sup> FIT® ist ein eingetragenes Warenzeichen. FIT® wird im weiteren Text mit FIT<sup>®</sup> abgekürzt

<span id="page-7-0"></span>Die Wägezellen FIT<sup>®</sup> gehören zur Familie der von HBM speziell für schnelle dynamische Wiegeprozesse entwickelten digitalen Wägezellen und Messketten. Sie erfassen Messsignale auf der Basis von Dehnungsmessstreifen, bereiten diese digital auf, geben sie aus und können sie auf Wunsch busfähig vernetzen.

Bereits in der Standardausführung liefern sie ein komplett gefiltertes, skaliertes und digitalisiertes Ausgangssignal zum direkten Anschluss an Bussysteme oder PCs. Sie arbeiten mit einer hohen Messrate von bis zu 1200 Messwerte pro Sekunde und lassen sich über einstellbare Parameter einfach und schnell an das jeweilige Wägesystem anpassen.

Die eingebaute Triggerfunktion ermöglicht eine ereignisgesteuerte Gewichtswertbildung, die z.B. bei Checkweigher-Anwendungen den externen Softwareaufwand erheblich reduziert.

Wahlweise werden die folgenden Schnittstellen ausgeliefert:

RS232, RS485, CANOpen, DeviceNet

FIT**®** -Wägezellen sind in der Bauform FIT**®** /1 und FIT**®** /4 vollständig in Edelstahl gekapselt und besonders für den Einsatz in korrosiver Umgebung geeignet.

FIT**®** -Wägezellen in der Bauform FIT**®** /0 (bisher PW18i) mit Steckverbinderanschluss sind kostengünstig und platzsparend einsetzbar, wenn eine hohe Korrosionsbeständigkeit nicht erforderlich ist.

Neben der Standardausführung (S) steht eine Ausführung (E) mit Steuerfunktionen (zwei Anschlusskabel) zur Verfügung. Dabei erschließen Grenzwerte und Dosiersteuerungsfunktion zusätzliche Einsatzbereiche (Sortieranlagen, Abfüllanlagen).

Zur einfachen Einstellung aller Parameter, zur Darstellung dynamischer Messsignale und zur umfassenden Analyse des dynamischen Systems steht die PC-Software AED PANEL 32 zur Verfügung. Der digitale Anzeiger DWS2103 kann an alle FIT-Wägezellen angeschlossen werden und unterstützt alle implementierten Funktionen.

Dieser Teil der Bedienungsanleitung beschreibt die Hardware und die Funktionen der Digitalen Wägezellen FIT**®** .

Die Befehlsfunktionen der FIT**®** werden in dem Hilfefile AEDHilfe\_d beschrieben.

# <span id="page-8-0"></span>2 Charakteristische Merkmale

- Hohe Überlastgrenzen
- Hohe Torsions- und Biegesteifigkeit
- Hohe Resonanzfrequenzen
- 4 Grenzwertschalter mit Hysterese
- Steuerung von Füll- und Dosierfunktionen
- Schnelle digitale Filterung und Skalierung des Messsignals
- Alle Einstellungen erfolgen über die serielle Schnittstelle
- Netzausfallsichere Speicherung der Parameter
- Unzerstörbar gespeicherte Werkseinstellung
- Wahl der Ausgabegeschwindigkeit der Messwerte bis zu 1200 M/s
- Automatischer Nullnachlauf (±2 %)
- Automatische Einschaltnull (±2 %...±20 %)
- Triggerfunktionen (interne Pegeltriggerung, externe Triggerung)
- Diagnosefunktion
- Versorgungsspannung 10  $V_{DC}$ ...30  $V_{DC}$
- Galvanisch getrennte Spannungsversorgung
- Galvanisch getrennte Steuereingänge und Ausgänge
- Serielle Schnittstellen: wahlweise RS232 oder RS485-4-Draht (UART) bzw. CANOpen oder DeviceNet

### **FIT***®* **Bauform FIT***®* **/1 :**

- Integrierte vertikale Überlastsicherung
- Korrosionsbeständig, laserverschweißt
- Schutzklasse IP55

### **FIT***®* **Bauform FIT***®* **/4:**

- Integrierte vertikale Überlastsicherung
- Korrosionsbeständig, laserverschweißt
- Schutzklasse IP66

### **FIT***®* **Bauform FIT***®* **/0 (ehemals PW 18i):**

- Anschluss über Steckverbinder
- Schutzklasse IP67

### **FIT***®* **Bauform FIT***®* **/5**

- Hermetisch dichte Ausführung
- Integrierte vertikale Überlastsicherung
- Korrosionsbeständig, laserverschweißt
- Anschluss über Steckverbinder
- Schutzklasse IP68 (Steckverbinder IP69K)

## <span id="page-10-0"></span>3 Bauformen, Ausführungen, Schnittstellen

# 3.1 Übersicht zu den Varianten der FIT**®**

Die Bestellbezeichnung kennzeichnet die FIT**®** -Varianten wie folgt:

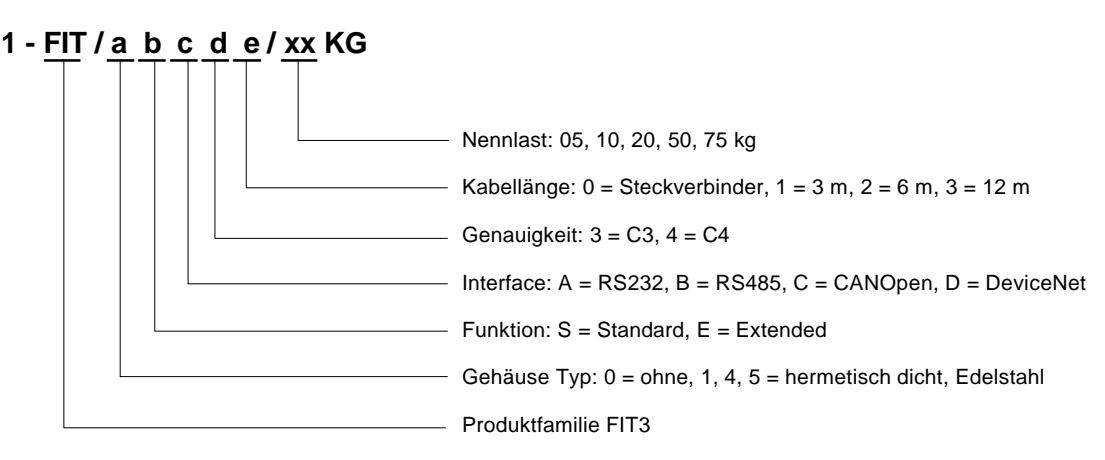

HBM hat dabei sogenannte Vorzugsvarianten definiert, die im Hilfefile AEDHilfe\_d, Übersicht zu den Bestellbezeichnungen, definiert sind. Alle anderen Varianten (Nicht-Vorzugstypen) sind auf Anfrage erhältlich.

In den nachfolgenden Kapiteln werden die unterschiedlichen konstruktiven Varianten beschrieben.

### <span id="page-11-0"></span>3.2 Bauformen

Digitale Plattform-Wägezellen FIT**®** werden gekapselt in einem laserverschweißtem Edelstahlgehäuse mit festmontierten Anschlusskabeln unter folgender Typbezeichnung geliefert:

### **FIT***®* **/1bcde/xxKG**

Das Edelstahlgehäuse erlaubt den Einsatz unter korrosiven Umgebungsbedingungen in der Schutzart IP55 (Abb. 3.2-1).

### **FIT***®* **/4bcde/xxKG**

Das Edelstahlgehäuse erlaubt den Einsatz unter korrosiven Umgebungsbedingungen in der Schutzart IP66 (Abb. 3.2-3).

### **FIT***®* **/5bcde/xxKG**

Wenn die Schutzart IP68 benötigt wird, steht eine hermetisch dichte Wägezelle mit integrierter Elektronik, Steckeranschlüssen und integrierten Überlastanschlägen zur Verfügung. Diese Bauform ist platzsparend einsetzbar, wenn hohe Korrosionsbeständigkeit erforderlich ist (Abb. 3.2-4).

### **FIT***®* **/0bc/xxKG**

Alternativ ist eine Bauform ohne Edelstahlgehäuse, aber mit voller FIT**®** -Funktionalität erhältlich (Abb. 3.2-2) mit der Typbezeichnung (ehemals PW18i). Sie ist gekennzeichnet durch einen Aluminium-Messkörper mit integrierter Elektronik und Steckeranschlüssen. Diese Bauform ist platzsparend und kostengünstig in der Schutzart IP67 einsetzbar, wenn eine hohe Korrosionsbeständigkeit nicht notwendig ist.

FIT**®** -Wägezellen werden in den Nennlasten 5 kg bis 75 kg (Bauform 5 nur 5 kg, 10 kg und 20 kg) gefertigt.

In der Typbezeichnung kennzeichnet der Platzhalter ,a' die jeweilige Bauform, ,xx' die Nennlast in kg.

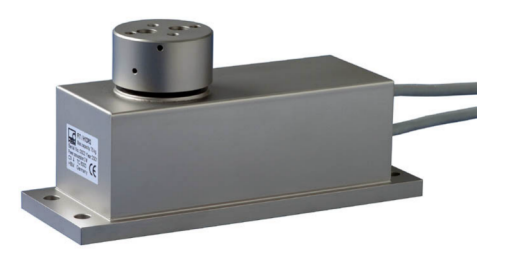

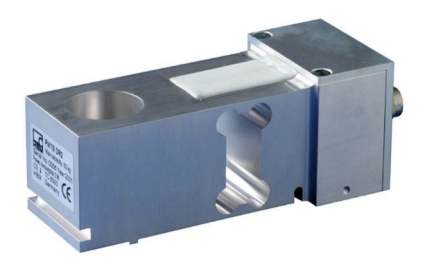

**Abb. 3.2-1:** FIT**®** -Wägezelle FIT/1bcde/xxKG **Abb. 3.2-2:** FIT**®**

Abb. 3.2-2: FIT<sup>®</sup>-Wägezelle FIT/0bcde/xxKG

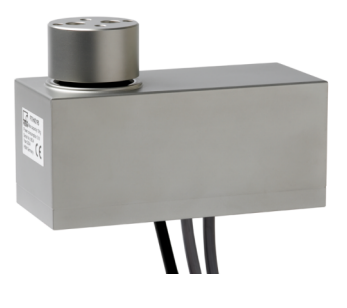

**Abb. 3.2-3:** FIT**®** -Wägezelle FIT/4bcde/xxKG **Abb. 3.2-4:** FIT**®**

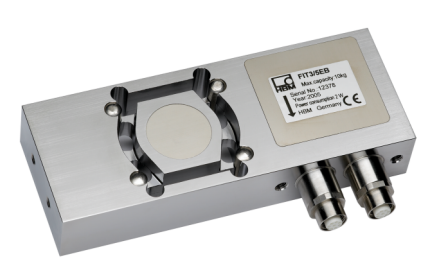

Abb. 3.2-4: FIT<sup>®</sup>-Wägezelle FIT/5bcde/xxKG

## <span id="page-13-0"></span>3.3 Ausführungen

FIT**®** -Wägezellen werden in zwei Ausführungen ausgeliefert:

- a) Standardausführung (S)
- b) Ausführung Extended (E)

In der Standardausführung (S) mit nur einem Anschlusskabel bzw. einem Anschlussstecker sind bereits alle Funktionen verfügbar, die zum dynamischen Wiegen erforderlich sind einschließlich der externen Triggerfunktion.

In der Ausführung Extended (E) verfügt die FIT**®** über zwei Anschlusskabel. Das zweite Kabel bzw. der zweite Anschlussstecker enthält die Anschlüsse der digitalen Ein-/und Ausgänge (zwei Eingänge, vier Ausgänge). Über diese I/O können vier Grenzwertzustände ausgegeben werden bzw. kann die FIT**®** Füll- und Dosierprozesse selbstständig steuern.

In der Typbezeichnung kennzeichnet der Platzhalter ,b' die jeweilige Ausführung.

Der zweite serielle Kommunikationskanal für die Diagnose ist nur in der Ausführung Extended (E) vorhanden (im Kabel 1). Dafür ist der digitale Eingang IN1 nur im zweiten Kabel vorhanden.

# 3.4 Schnittstellen

Alle Bauformen und Ausführungen sind wahlweise mit einer der folgenden seriellen Schnittstellen erhältlich:

#### **RS232 (A), RS485-4-Draht (B), CANOpen (C), DeviceNet (D)**

Einzelheiten zum elektrischen Anschluss der Schnittstellen finden Sie im Kapitel 6 dieser Bedienungsanleitung.

In der Typbezeichnung kennzeichnet der Platzhalter ,c' die jeweilige Schnittstelle.

Der zweite serielle Kommunikationskanal für die Diagnose ist nur in der Ausführung Extended (E) vorhanden (im Kabel 1). Dafür ist der digitale Eingang IN1 nur im zweiten Kabel vorhanden.

# <span id="page-14-0"></span>4.1 Bauform FIT**®** /1

In der Bauform FIT**®** /1 ist die Wägezelle durch ein laserverschweißtes Edelstahlgehäuse vollständig geschützt (Abb. 4.1-1), die Abdichtung zwischen Lasteinleitungsteil (1) und Gehäuse ist durch eine Silikonmembran sichergestellt. Der zur Funktion notwendige Druckausgleich zwischen Innenraum der Wägezelle und Umgebung erfolgt über Entlüftungskanäle unter dem Lasteinleitungsteil. Die Wägezelle ist für die Schutzart **IP55** ausgelegt.

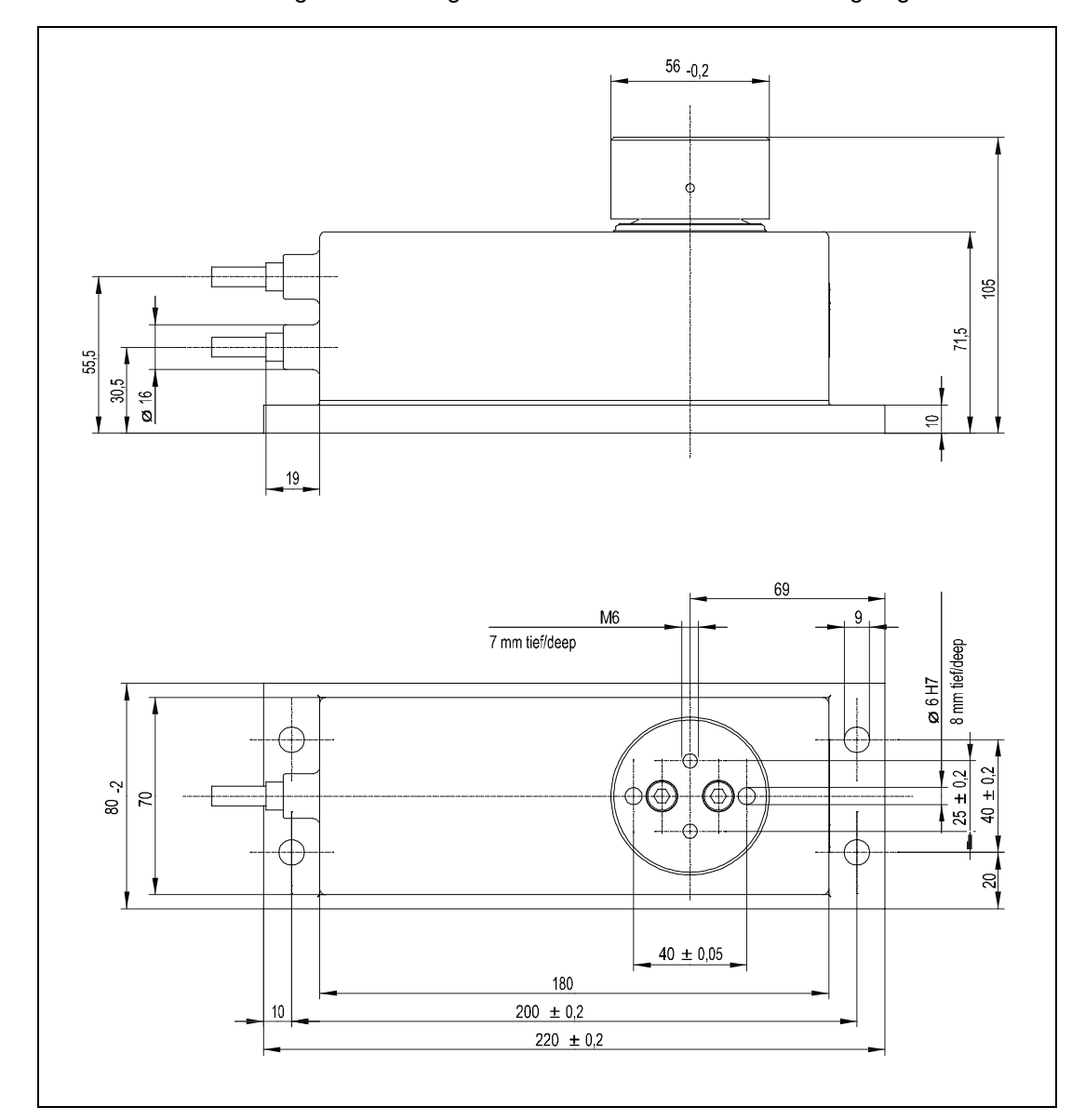

**Abb. 4.1-1:** Abmessungen FIT**®** /1

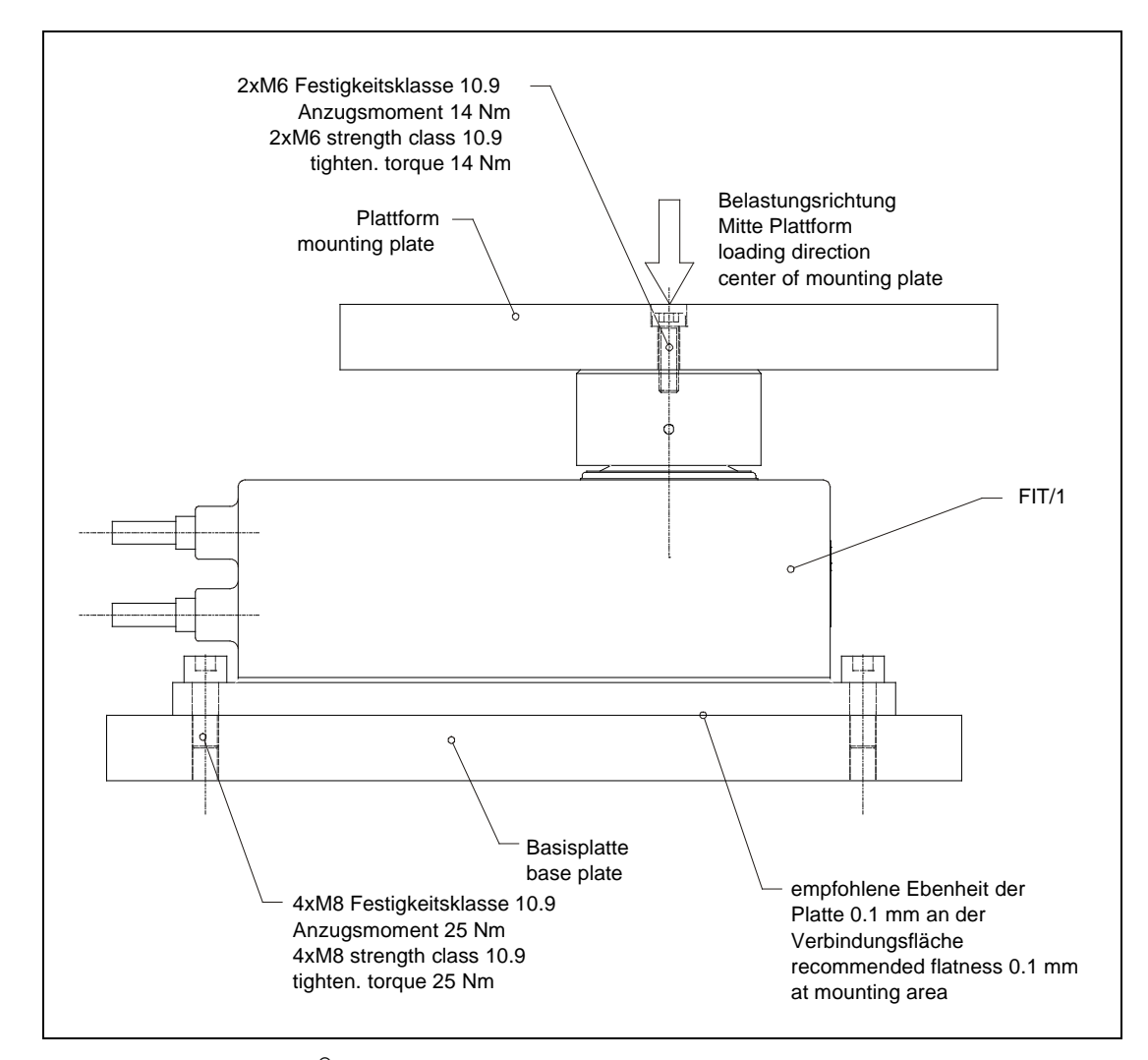

**Abb. 4.1-2:** Montage FIT**®** /1

**Montagehinweise** (siehe Abb. 4.1-2)**:**

Die Befestigung der Wägezelle erfolgt mit 4 Schrauben M8, empfohlen wird die Festigkeitsklasse 10.9 mit einem Anzugsmoment von 25 Nm.

Die Ebenheit der Montagefläche muss besser als 0,1 mm sein, um Verspannungen der Grundplatte zu vermeiden. Verspannungen der Grundplatte können die Funktion der Überlastsicherung beeinträchtigen und Messfehler verursachen.

Zur Montage der Wägeplattform stehen zwei Passbohrungen (Ø6 H7, 8 mm tief) und zwei Gewindebohrungen M6 (7 mm tief) zur Verfügung, empfohlen wird die Festigkeitsklasse 10.9 mit einem Anzugsmoment von 14 Nm.

<span id="page-16-0"></span>Es wird empfohlen, die Lasteinleitung in der Mitte der Plattform zu montieren, um Eckenlastfehler und Momente zu minimieren.

Beim Einbau mehrerer FIT<sup>®</sup>s in eine Anlage mit einem Bussystem ist folgendes zu beachten:

Die aufgedruckte Fertigungsnummer (Typenschild) wird für die Einrichtung der Datenkommunikation benötigt. Falls das Typenschild nach dem Einbau nicht mehr zugänglich ist, sollten die Nummern aller FIT**®** s notiert werden. Damit ist eine Adresszuteilung bei der ersten Inbetriebnahme möglich.

Alternativ kann **vor** Anschluss an den Bus jede FIT**®** einzeln mit einem PC verbunden werden, um unterschiedliche Adressen einzustellen.

Folgende Vorsichtsmaßnahmen sind bei der Montage und Betrieb zu beachten:

- Die Befestigungsschrauben des Lasteinleitungsteils dürfen auf keinen Fall gelöst werden.
- Die Silikonmembran liegt mechanisch geschützt unter dem Lasteinleitungsteil. Der Spalt zwischen Gehäuse und Lasteinleitungsteil darf auf keinen Fall mit spitzen Gegenständen oder mit Hochdruckstrahl gereinigt werden.
- Bei der Reinigung darf das Lasteinleitungsteil und der Spalt zum Gehäuse nicht vollständig mit Wasser bedeckt sein, da sonst unter ungünstigen Umständen über die Belüftungsbohrungen Wasser in den Innenraum der Wägezelle eindringen kann.
- Die Tiefe der M6-Gewindebohrungen ist 7 mm. Bitte beachten Sie bei der Auswahl der Befestigungsschrauben dieses Maß.
- FIT**®** -Wägezellen haben eine wirksame Überlastsicherung in Zug- und Druckrichtung. Bitte beachten Sie die zulässigen Maximalwerte für exzentrische Belastung und berücksichtigen Sie auch Überlastungen durch Stöße.
- Vermeiden Sie im Aufbau Kraftnebenschlüsse.

# 4.2 Bauform FIT**®** /4 (Kabelabgang nach unten)

In der Bauform FIT**®** /4 ist die Wägezelle durch ein laserverschweißtes Edelstahlgehäuse vollständig geschützt (Abb. 4.2-1), die Abdichtung zwischen Lasteinleitungsteil (1) und Gehäuse ist durch eine Silikonmembran sichergestellt. Der zur Funktion notwendige Druckausgleich zwischen Innenraum der Wägezelle und Umgebung erfolgt durch einen nach unten geführten Belüftungsschlauch. Die Wägezelle ist für die Schutzart **IP66** ausgelegt. Der Kabelabgang erfolgt durch den Boden.

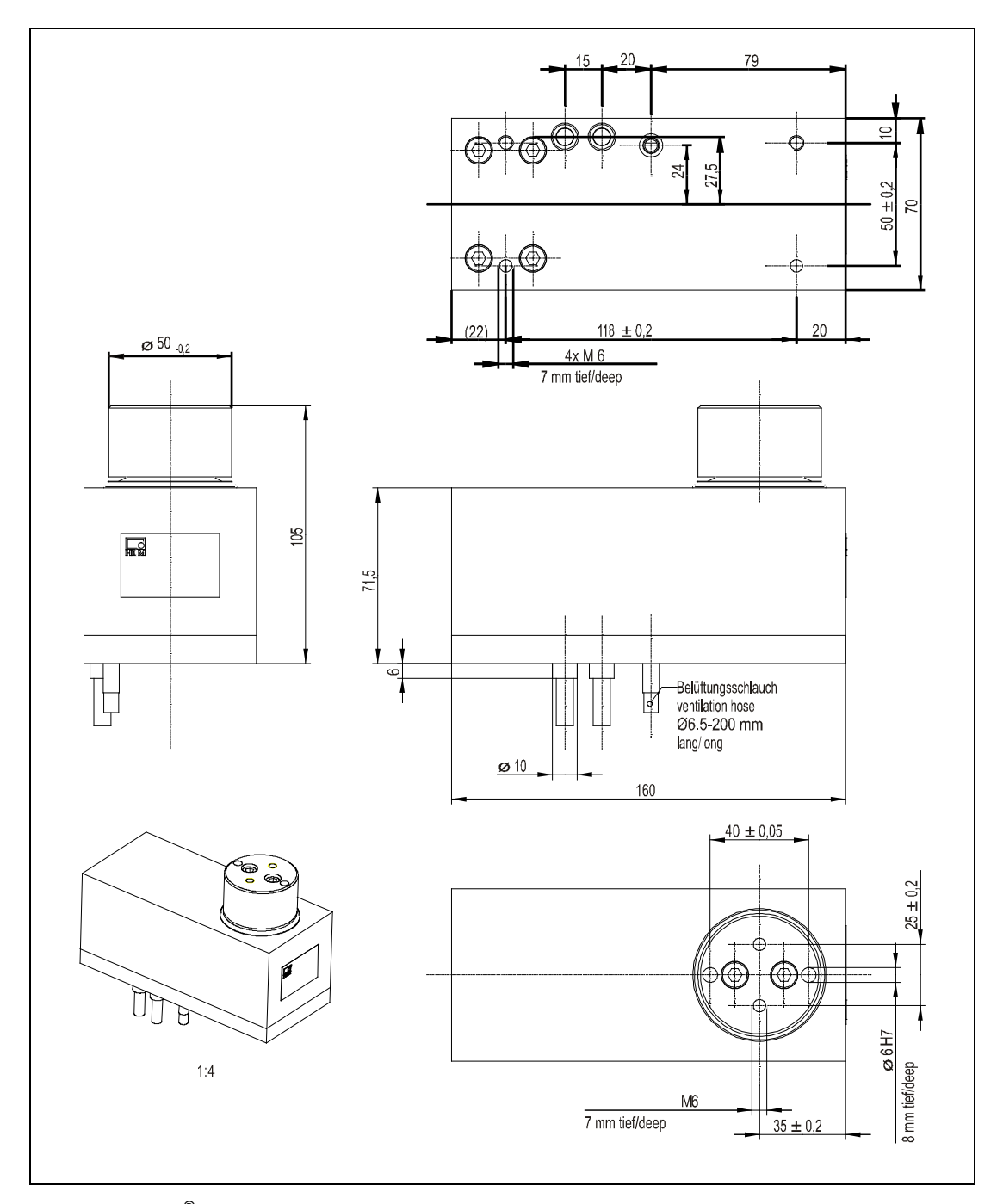

**Abb. 4.2-1:** FIT**®** /4 Abmessungen (Kabel- und Belüftungsschlauchabgang nach unten)

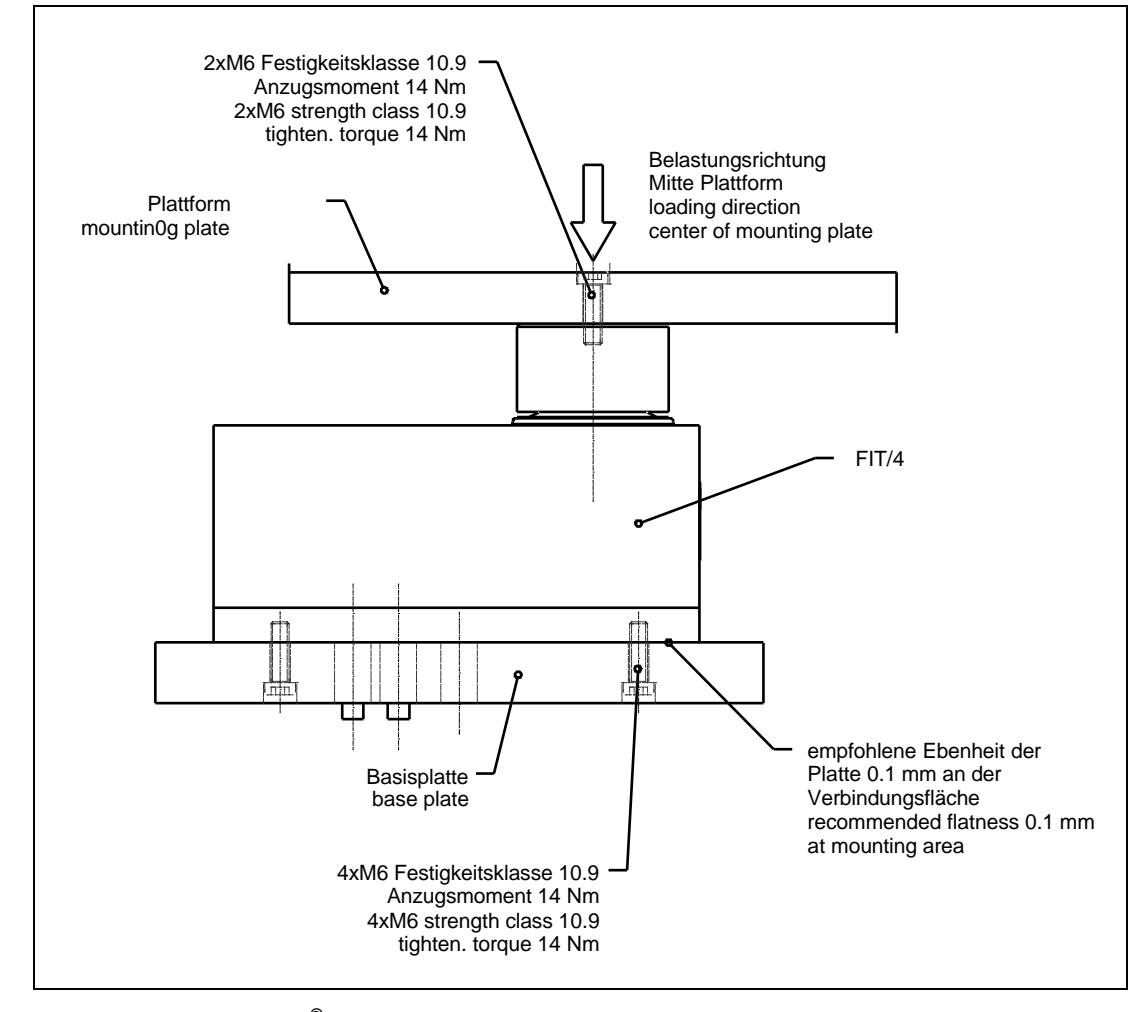

**Abb. 4.2-2:** Montage FIT**®** /4

**Montagehinweise** (siehe Abb. 4.2-2)**:**

Die Befestigung der Wägezelle erfolgt mit 4 Schrauben M6, empfohlen wird die Festigkeitsklasse 10.9 mit einem Anzugsmoment von 14 Nm.

Die Ebenheit der Montagefläche muss besser als 0,1 mm sein, um Verspannungen der Grundplatte zu vermeiden. Verspannungen der Grundplatte können die Funktion der Überlastsicherung beeinträchtigen und Messfehler verursachen.

Zur Montage der Wägeplattform stehen zwei Passbohrungen (Ø6 H7, 8 mm tief) und zwei Gewindebohrungen M6 (7 mm tief) zur Verfügung, empfohlen wird die Festigkeitsklasse 10.9 mit einem Anzugsmoment von 14 Nm.

Es wird empfohlen, die Lasteinleitung in der Mitte der Plattform zu montieren, um Eckenlastfehler und Momente zu minimieren.

Beim Einbau mehrerer FIT<sup>®</sup>s in eine Anlage mit einem Bussystem ist folgendes zu beachten:

Die aufgedruckte Fertigungsnummer (Typenschild) wird für die Einrichtung der Datenkommunikation benötigt. Falls das Typenschild nach dem Einbau nicht mehr zugänglich ist, sollten die Nummern aller FIT**®** s notiert werden. Damit ist eine Adresszuteilung bei der ersten Inbetriebnahme möglich.

Alternativ kann **vor** Anschluss an den Bus jede FIT**®** einzeln mit einem PC verbunden werden, um unterschiedliche Adressen einzustellen.

Folgende Vorsichtsmaßnahmen sind bei der Montage und Betrieb zu beachten:

- Die Befestigungsschrauben des Lasteinleitungsteils dürfen auf keinen Fall gelöst werden.
- Die Silikonmembran liegt mechanisch geschützt unter dem Lasteinleitungsteil. Der Spalt zwischen Gehäuse und Lasteinleitungsteil darf auf keinen Fall mit spitzen Gegenständen oder mit Hochdruckstrahl gereinigt werden.
- Bei der Reinigung darf das Lasteinleitungsteil und der Spalt zum Gehäuse nicht vollständig mit Wasser bedeckt sein, da sonst unter ungünstigen Umständen über die Belüftungsbohrungen Wasser in den Innenraum der Wägezelle eindringen kann.
- Die Tiefe der M6-Gewindebohrungen ist 7 mm. Bitte beachten Sie bei der Auswahl der Befestigungsschrauben dieses Maß.
- FIT**®** -Wägezellen haben eine wirksame Überlastsicherung in Zug- und Druckrichtung. Bitte beachten Sie die zulässigen Maximalwerte für exzentrische Belastung und berücksichtigen Sie auch Überlastungen durch Stöße.
- Vermeiden Sie im Aufbau Kraftnebenschlüsse.

<span id="page-20-0"></span>Die digitalen Wägezellen FIT**®** /0 sind durch einen kompakten Aluminiummesskörper und Steckeranschlüsse gekennzeichnet. Die Elektronik ist in den Messkörper direkt integriert (Abb. 4.3-1). Die Wägezelle ist Platz sparend und kostengünstig einsetzbar, wenn eine hohe Korrosionsbeständigkeit nicht erforderlich ist. Sie ist für die Schutzart IP67 ausgelegt.

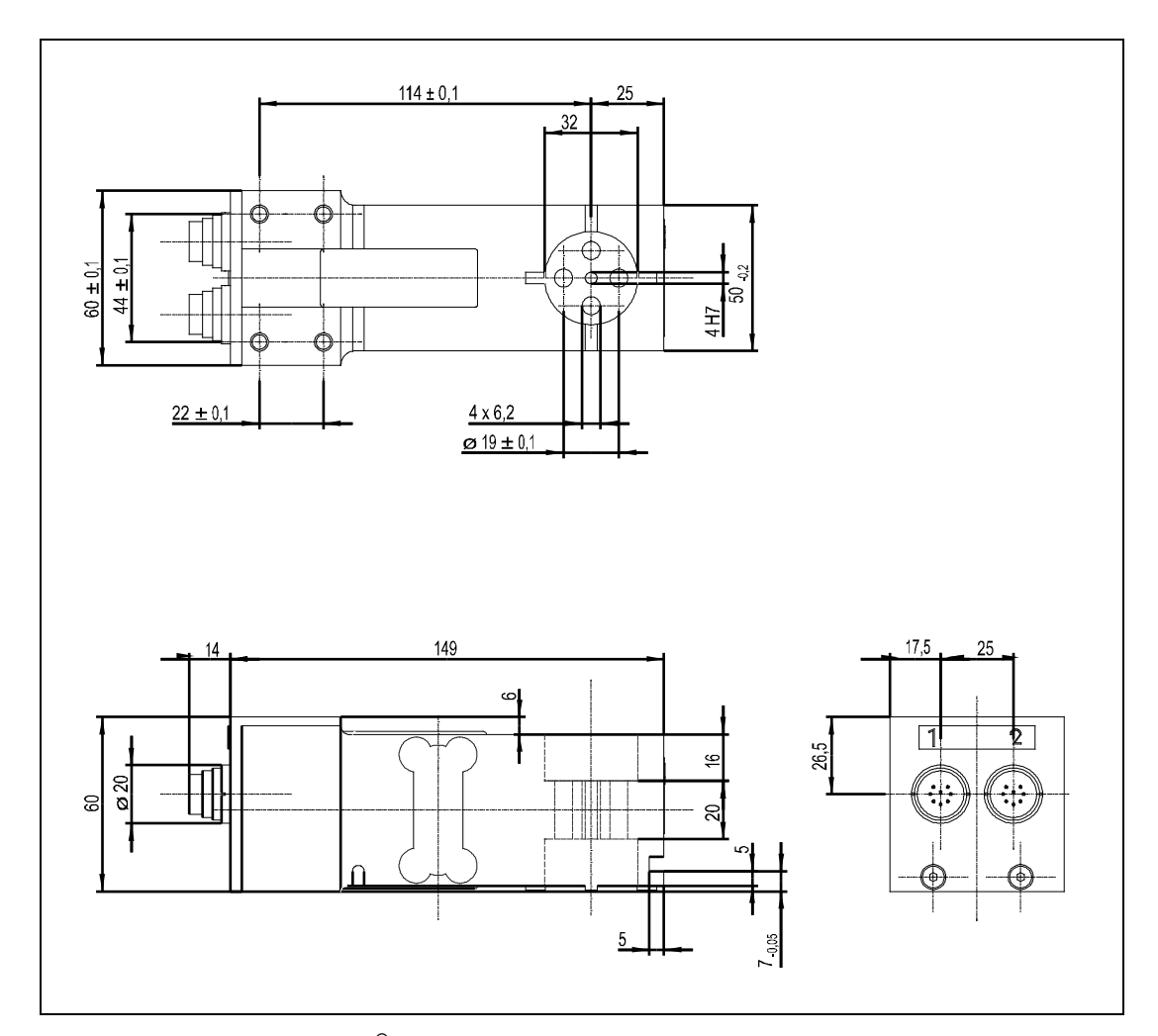

**Abb. 4.3-1:** Abmessungen FIT**®** /0

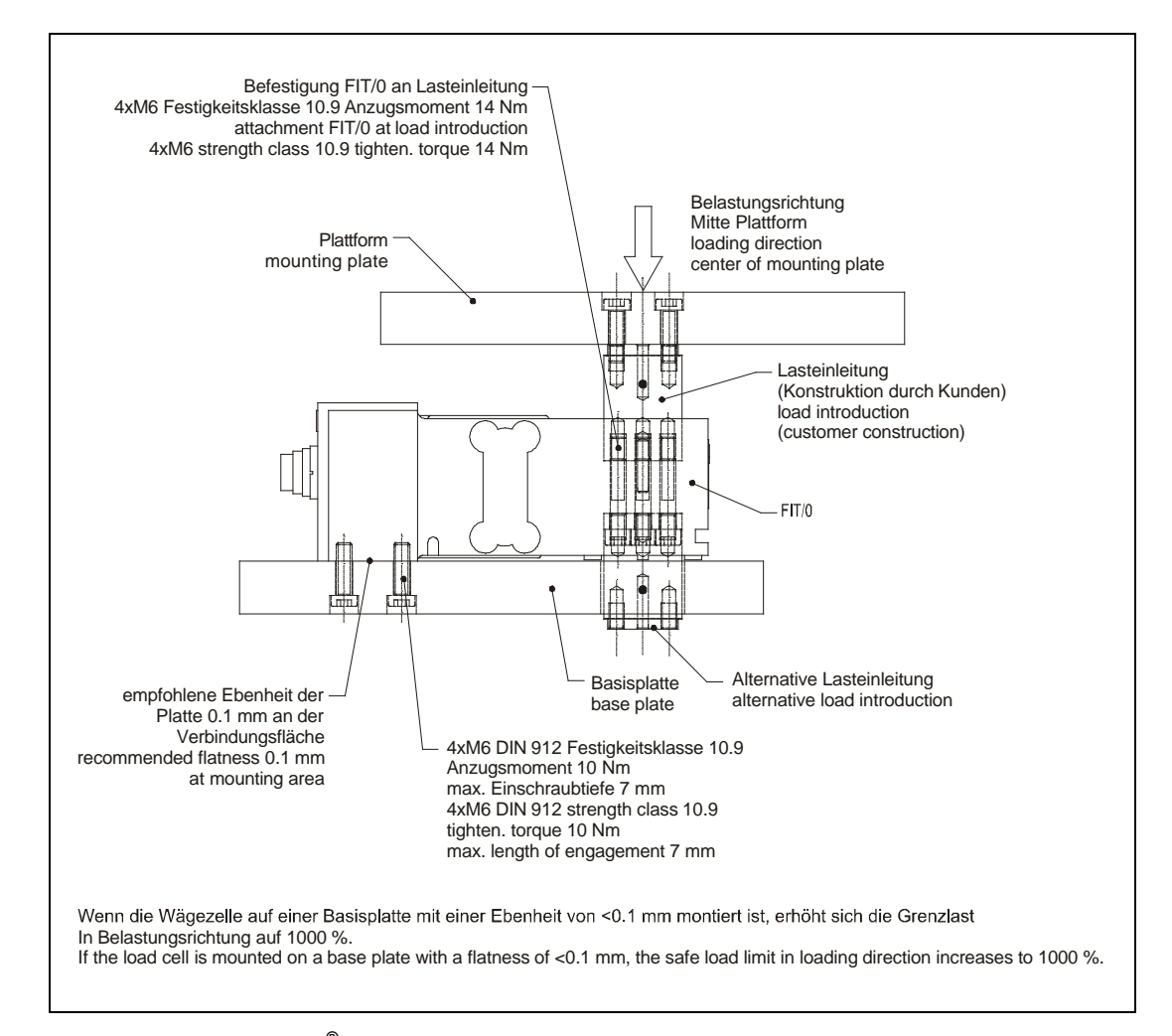

**Abb. 4.3-2:** Montage FIT**®** /0

#### **Montagehinweise** (Abb. 4.3-2)**:**

Die Wägezelle FIT**®** /0 sollte auf einer sauberen Fläche mit einer Ebenheit von <0,1 mm montiert werden. Die Ebenheit von <0,1 mm ist Voraussetzung für die korrekte Funktion der Überlastsicherung in Druckrichtung.

Wenn eine Überlastsicherung auch in Zugrichtung gewünscht wird, kann in die stirnseitig vorgesehene Nut ein entsprechender Überlastanschlag montiert werden (kundenseitige Konstruktion). Der Spalt zwischen Überlastanschlag und Nut beträgt 0,1 mm.

Die Montage der Lasteinleitung erfolgt über 4 Schrauben M6, empfohlen wird die Festigkeitsklasse 10.9 mit einem Anzugsmoment von 14 Nm. Die Ebenheit der Verbindungsfläche sollte <0,1 mm sein. Das Lasteinleitungsteil sollte die Wägezelle nur an dieser Verbindungsfläche berühren, um optimale Messeigenschaften zu erzielen. Das Lasteinleitungsteil ist kundenseitig zu fertigen und kann sowohl nach oben als auch nach unten montiert werden. Auf diese Weise ist eine alternative Lasteinleitung durch die Basisplatte möglich.

Zur Montage der FIT**®** /0 auf der Basisplatte stehen 4 Gewindebohrungen zur Verfügung, empfohlen wird die Festigkeitsklasse 10.9 mit einem Anzugsmoment von 14 Nm. Bitte beachten Sie unbedingt die maximale Gewindetiefe von 7 mm, da Schrauben mit größerer Einschraublänge die Wägezelle beschädigen können. Auch bei der FIT**®** /0-Wägezelle wird empfohlen, die Lasteinleitung in der Mitte der Plattform zu montieren, um Eckenlastfehler und Momente zu minimieren.

Passende Anschlusskabel sind bei HBM erhältlich (siehe Datenblatt).

Beim Einbau mehrerer FIT<sup>®</sup>s in eine Anlage mit einem Bussystem ist folgendes zu beachten:

Die aufgedruckte Fertigungsnummer (Typenschild) wird für die Einrichtung der Datenkommunikation benötigt. Falls das Typenschild nach dem Einbau nicht mehr zugänglich ist, sollten die Nummern aller FIT<sup>®</sup>s notiert werden. Damit ist eine Adresszuteilung bei der ersten Inbetriebnahme möglich.

Alternativ kann **vor** Anschluss an den Bus jede FIT**®** einzeln mit einem PC verbunden werden, um unterschiedliche Adressen einzustellen.

Folgende Vorsichtsmaßnahmen sind bei der Montage und Betrieb zu beachten:

- Der Spalt zwischen Basisplatte und Wägezelle kann nur als Überlastsicherung wirken, wenn er sauber gehalten wird. Durch Verschmutzung dieses Spalts können ferner Kraftnebenschlüsse auftreten, die Messfehler verursachen können. Bei Verschmutzungsgefahr wird empfohlen, die Überlastsicherung auf andere Weise zu realisieren, z.B. punktförmig mit Stellschrauben.
- Die Länge der Befestigungsschrauben muss unbedingt so ausgewählt werden, dass die maximale Einschraublänge von 7 mm nicht überschritten wird. Bei Nichtbeachtung kann die Wägezelle beschädigt werden.
- Bei Beachtung der Montagehinweise ist auch mit der FIT**®** /0-Wägezelle eine wirksame Überlastsicherung realisierbar. Bitte beachten Sie die zulässigen Maximalwerte für exzentrische Belastung und berücksichtigen Sie auch Überlastungen durch Stöße.
- Vermeiden Sie auch im Aufbau Kraftnebenschlüsse.

<span id="page-23-0"></span>Die Bauform FIT**®** /5 ist hermetisch gekapselt. Diese Bauform besitzt integrierte Überlastanschläge in vertikaler Richtung, der Kabelabgang erfolgt nach unten. Der Anschluss erfolgt über zwei (eine) 8-polige Kupplungen. Die Schutzklasse ist IP68. Die zugehörigen Kabel besitzen die Schutzklasse IP69K.

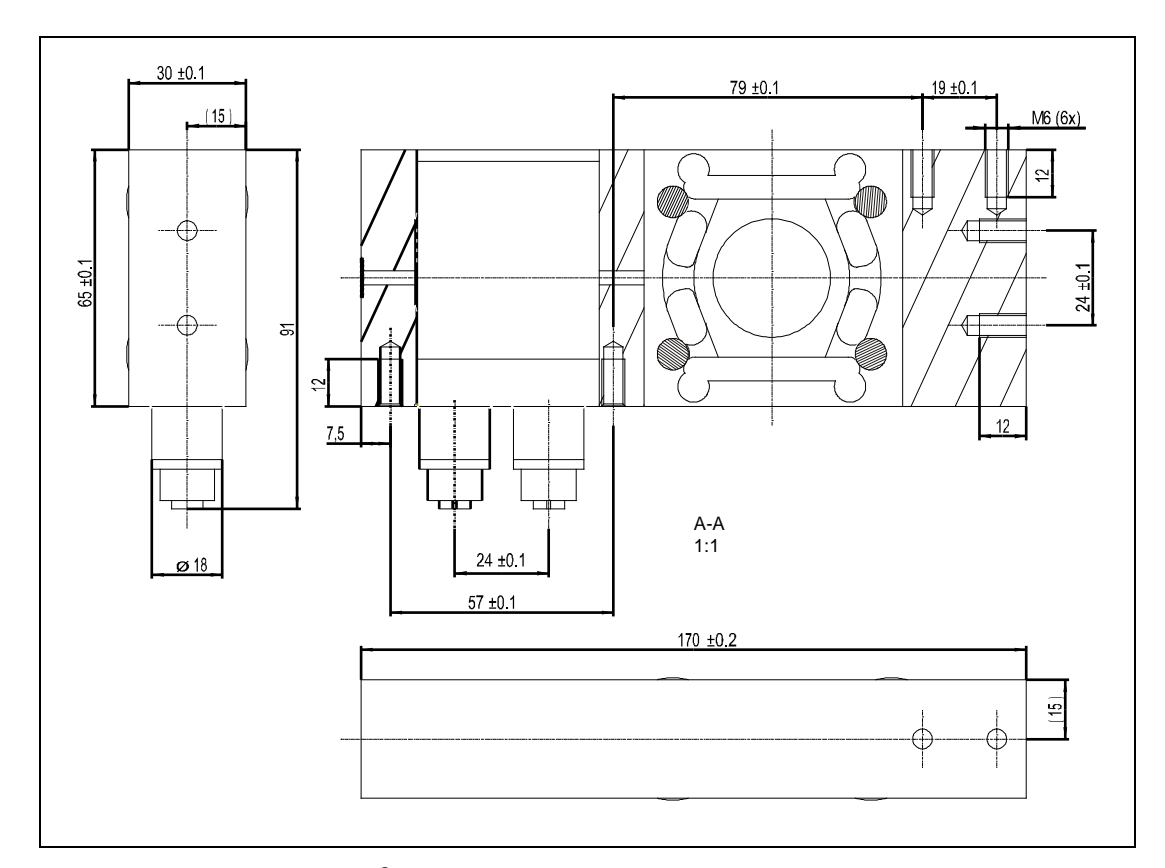

**Abb. 4.4-1:** Abmessungen FIT**®** /5

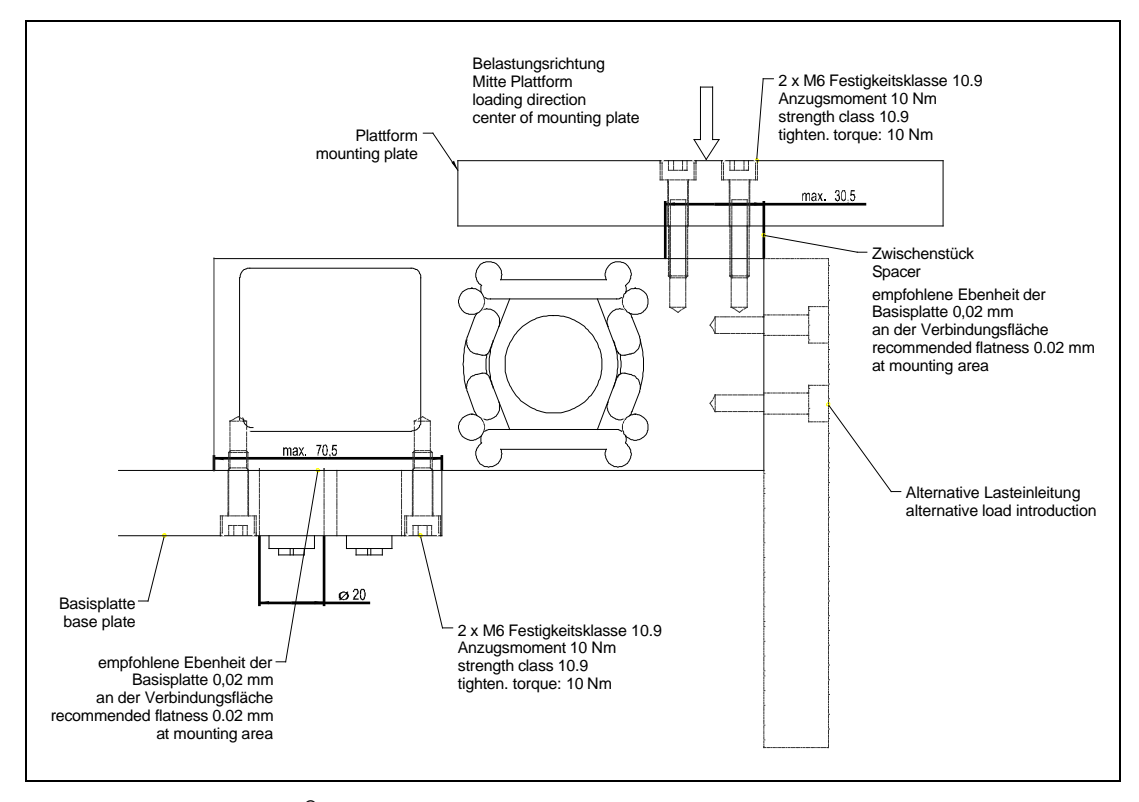

**Abb. 4.4-2:** Montage FIT**®** /5

### **Montagehinweise FIT***®* **/5** (Abb. 4.4-2)**:**

Die Montage der FIT**®** /5 auf der Grundplatte erfolgt mit 2 Schrauben M6. Die Länge der Aufstellfläche auf der Grundplatte sollte nicht weiter als 70.5 mm von hinteren Rand der FIT**®** /5 betragen. Das Anzugsmoment der Schrauben beträgt 10 Nm (Festigkeitsklasse: 10.9). Die Plattform wird ebenfalls mit zwei Schrauben M6 (Festigkeitsklasse 10.9; Anzugsmoment 10 Nm) befestigt. Sie kann wahlweise auf der Oberseite, oder an der Stirnseite des Aufnehmers angeschraubt werden. Bei der Montage auf der Oberseite sollte die Länge der Auflagefläche nicht weiter als 30.5 mm vom vorderen Ende der FIT**®** /5 betragen.

Beim Einbau mehrerer FIT<sup>®</sup>s in eine Anlage mit einem Bussystem ist folgendes zu beachten:

Die aufgedruckte Fertigungsnummer (Typenschild) wird für die Einrichtung der Datenkommunikation benötigt. Falls das Typenschild nach dem Einbau nicht mehr zugänglich ist, sollten die Nummern aller FIT<sup>®</sup>s notiert werden. Damit ist eine Adresszuteilung bei der ersten Inbetriebnahme möglich.

Alternativ kann **vor** Anschluss an den Bus jede FIT**®** einzeln mit einem PC verbunden werden, um unterschiedliche Adressen einzustellen.

Folgende Vorsichtsmaßnahmen sind bei der Montage und Betrieb zu beachten:

- Die Tiefe der M6-Gewindebohrungen ist 12 mm. Bitte beachten Sie bei der Auswahl der Befestigungsschrauben dieses Maß.
- FIT**®** -Wägezellen haben eine wirksame Überlastsicherung in Zug- und Druckrichtung. Bitte beachten Sie die zulässigen Maximalwerte für exzentrische Belastung und berücksichtigen Sie auch Überlastungen durch Stöße.
- Vermeiden Sie im Aufbau Kraftnebenschlüsse.

## <span id="page-26-0"></span>5 Elektrischer Aufbau

Die Elektronik der digitalen Wägezelle FIT<sup>®</sup> besteht im wesentlichen aus folgenden Funktionsgruppen:

- Single-point Wägezelle
- Verstärker
- Analog-Digital-Umsetzer (A/D)
- Auswerteeinheit (µP)
- Netzausfallsicherer Parameter-Speicher (EEPROM)
- Serielle Schnittstelle
- Galvanisch getrennte Spannungsversorgung
- Galvanisch getrennte Steuereingänge und Ausgänge (E-Version)
- Zweite serielle Schnittstelle für die Diagnose (E-Version)

## <span id="page-27-0"></span>5.1 Funktion

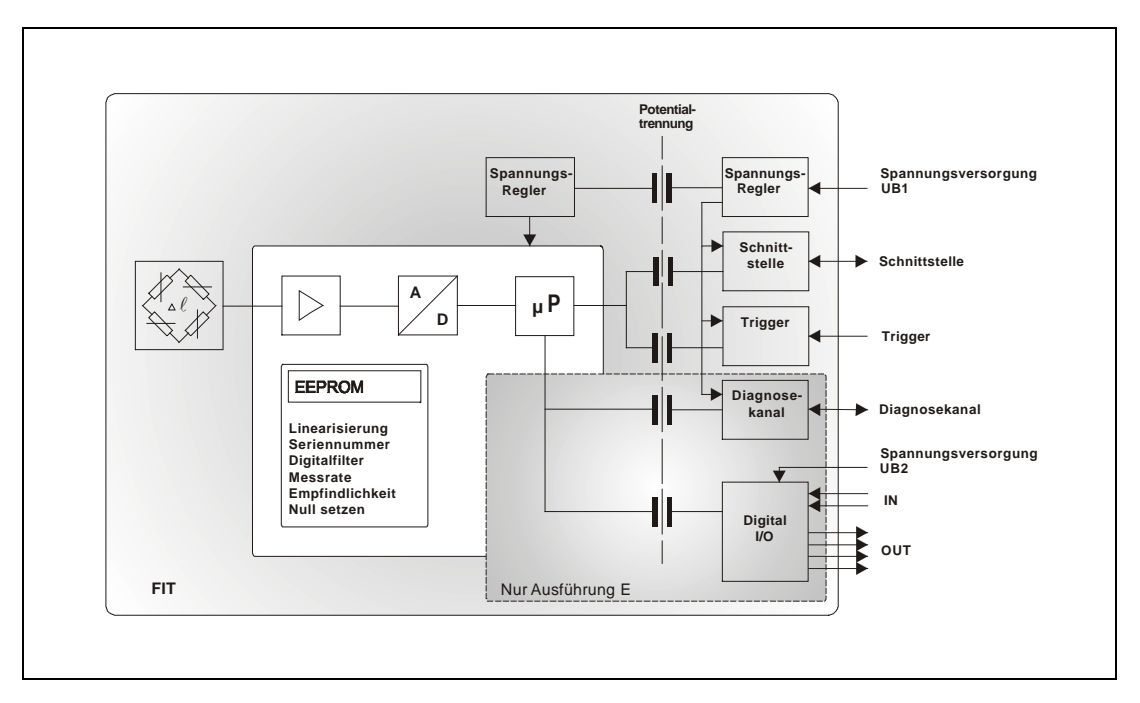

**Abb. 5.1-1:** Blockschaltbild

Das analoge Aufnehmersignal wird zunächst verstärkt, gefiltert und im Analog-Digital-Umsetzer in einen Digitalwert umgewandelt. Das digitalisierte Messsignal wird im Mikroprozessor verarbeitet und über die serielle Schnittstelle weitergeleitet. Alle Parameter können netzausfallsicher im EEPROM gespeichert werden.

Die FIT**®** -Wägezelle wird im Werk mit Nulllast und Nennlast justiert. Aus diesen Messwerten ermittelt die Elektronik eine Werkskennlinie und bildet die später folgenden Messwerte über diese Kennlinie ab. Je nach Ausgabeformat (**COF**) werden folgende Messwerte geliefert:

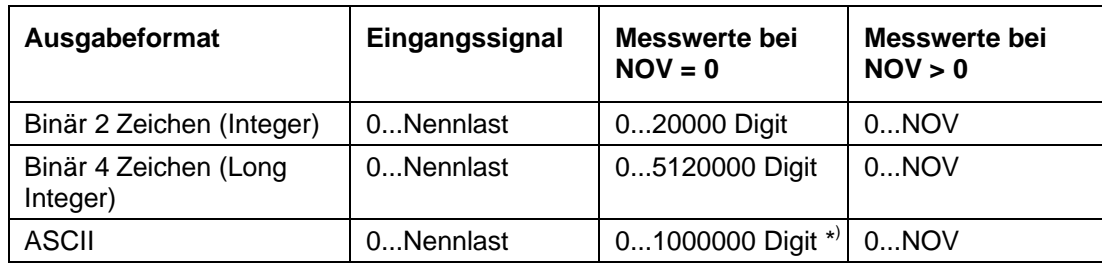

\* ) Auslieferungszustand

Sie haben die Möglichkeit, mit dem Parameterpaar **LDW** und **LWT** die Kennlinie ihren Anforderungen (Waagenkennlinie) entsprechend anzupassen und die Messwerte über den Befehl **NOV** auf den gewünschten Skalierungswert (z. B. 3000 d) zu normieren. Detaillierte Angaben finden Sie im Hilfefile AEDHilfe\_d, FIT**®** ; Beschreibung der Standardbefehle für die serielle Kommunikation mit der FIT**®** .

# <span id="page-28-0"></span>5.2 Signalverarbeitung

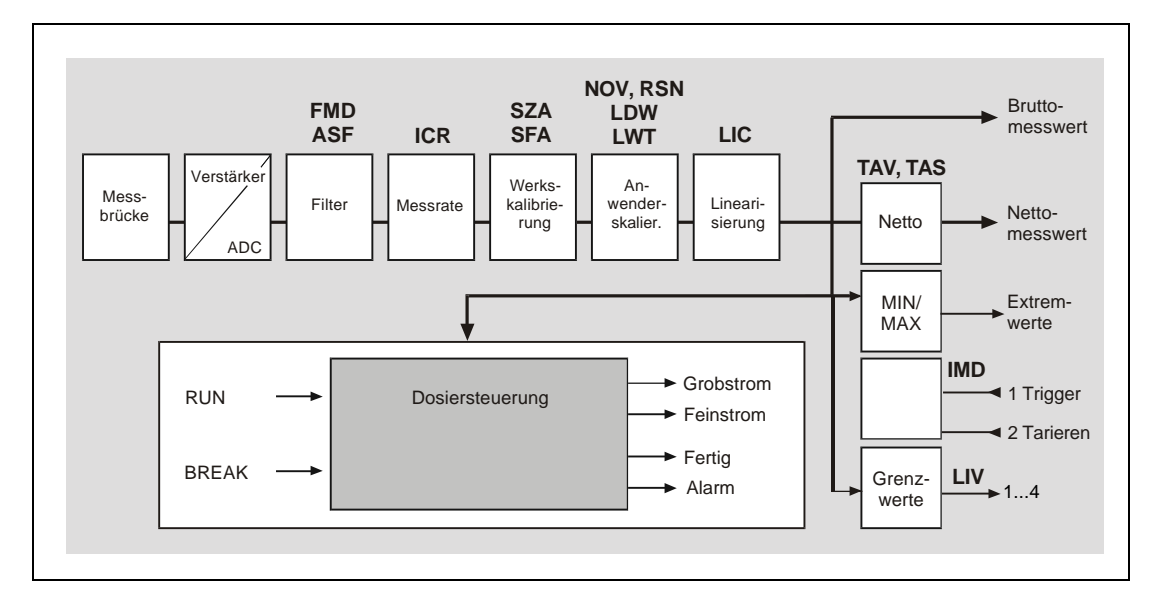

**Abb. 5.2-1:** Signalflussplan

Nach Verstärkung und AD-Umsetzung erfolgt die Filterung durch einstellbare Digitalfilter.

Mit den Befehlen **ASF**, **FMD** wird die Grenzfrequenz der Digitalfilter eingestellt. Mit dem Befehl **ICR** kann die Ausgaberate (Messwerte pro Sekunde) verändert werden.

Der Anwender kann eine eigene Kennlinie einstellen (Befehle **LDW**, **LWT**, **NOV**), ohne die Werkskalibrierung zu verändern. Des weiteren steht eine Brutto/Netto-Umschaltung zur Verfügung (Befehl **TAS**). Mit dem Befehl **ZSE** kann eine automatische Einschalt-Null-Funktion aktiviert werden. Ebenso ist eine automatische Zero Tracking-Funktion (**ZTR**) vorhanden.

Für eine Linearisierung der Waagenkennlinie steht der Befehl (**LIC**) zur Verfügung (mit einem Polynom 3. Ordnung ). Die Polynomparameter können über das HBM-PC Programm *AED\_Panel 32* bestimmt werden.

Der aktuelle Messwert wird über den Befehl **MSV?** ausgelesen. Das Format des Messwertes (ASCII oder binär) wird über den Befehl **COF** eingestellt. Eine automatische Messwertausgabe kann ebenfalls über den Befehl **COF** gewählt werden.

In der FIT**®** sind unterschiedliche Typen von Digitalfiltern realisiert, die über den Befehl **FMD** umgeschaltet werden. Bei FMD0 sind Filter auch unter 1 Hz-Grenzfrequenz verfügbar. Im Filtermode FMD1 werden schnell einschwingende Filter mit hoher Dämpfung im Sperrbereich aktiviert. Detaillierte Angaben finden Sie im Hilfefile AEDHilfe\_d, FIT**®** ; Beschreibung der Standardbefehle für die serielle Kommunikation mit der FIT**®** .

<span id="page-29-0"></span>Die FIT**®** enthält für die Unterstützung von Messungen in Verpackungsmaschinen und Checkweigher vier **Triggerfunktionen:**

- Interne pre-Triggerung über einen einstellbaren Pegel
- Externe Triggerung über einen digitalen Triggereingang (pre-Trigger)
- Interne post-Triggerung über einen einstellbaren Pegel
- Externe Triggerung über einen digitalen Triggereingang (post-Trigger)

Als Messwerte können Brutto- oder Nettomesswerte verarbeitet werden (**TAS**)

Die Triggerfunktion wird im Hilfefile AEDHilfe\_d, FIT**®** ; Beschreibung der Befehle zur Signalverarbeitung mit der FIT**®** , beschrieben.

## 5.2.2 Grenzwertschalter

In der FIT**®** sind vier Grenzwerte vorhanden die über den Befehl **LIV** eingestellt werden. Die Grenzwertausgänge sind als Hardware-Ausgänge sowie als logische Ausgänge im Messwertstatus vorhanden. Als Eingangssignal für die Grenzwertüberwachung können wahlweise der Bruttowert, der Nettowert, das Triggerergebnis oder die Extremwerte MIN/MAX verwendet werden.

(siehe auch Kapitel Anschluss Grenzwerte; digitale Ein und Ausgänge)

Detaillierte Angaben finden Sie in dem Hilfefile AEDHilfe\_d.

<span id="page-30-0"></span>Die FIT**®** enthält eine Extremwertfunktion, die wahlweise Brutto- oder Nettomesswerte überwachen kann. Die Ausgabe der beiden Extremwerte (MIN und MAX) wird über den Befehl **PVA** realisiert. Über den Befehl **CPV** können die Extremwerte zu jeder Zeit gelöscht werden. Die Aktivierung erfolgt über den Befehl **PVS**.

Detaillierte Angaben finden Sie in dem Hilfefile AEDHilfe\_d.

### 5.2.4 Dosier- und Abfüllsteuerung

Die Abfüll- bzw. Dosierfunktion wird über den Befehl **IMD**2; aktiviert.

In diesem Fall sind die Einstellungen der Grenzwertfunktion sowie die Triggerfunktion für die digitalen Ein-/Ausgänge ohne Bedeutung.

Die Dosierfunktion finden Sie in dem Hilfefile AEDHilfe\_d, FIT**®** ; Beschreibung der Befehle für die Füll- und Dosiersteuerung mit der FIT**®** .

## 5.2.5 Diagnosefunktion

Für die Überwachung der dynamischen Messvorgänge ist in der FIT**®** ein Diagnosefunktion eingebaut. Diese Funktion enthält einen Speicher für 512 Messwerte (binär) und die zugehörigen Statusinformationen. Unterschiedliche Aufzeichnungsmodi erlauben eine Analyse der Vorgänge ohne eine Unterbrechung des Messvorganges.

Der Vorteil der Diagnosefunktion besteht darin, dass die Messwerte in Echtzeit gespeichert werden (ohne Datenverluste) und anschließend langsam ausgelesen werden (OFF-line). Damit wird auch bei niedrigen Kommunikationsraten ein Zugriff auf diese Echtzeitdaten möglich.

<span id="page-31-0"></span>Auf die Diagnosefunktion kann in zwei Modi zugegriffen werden:

- Über den Hauptkommunikationskanal der FIT**®** (UART mit RS232/RS485, CAN-Bus oder DeviceNet)
- Über einen zweiten Kommunikationskanal (RS485 2-Draht) (nur E-Ausführung)

Die Diagnosefunktion wird in dem Hilfefile AEDHilfe\_d, FIT**®** ; Beschreibung der Befehle für die Diagnose mit der FIT**®** (Digitale Ein-/Ausgänge), beschrieben.

Der zweite serielle Kommunikationskanal für die Diagnose ist nur in der Ausführung Extended (E) vorhanden (im Kabel 1). Dafür ist der digitale Eingang IN1 nur im zweiten Kabel vorhanden.

## 5.2.6 Eingänge

Die Ausführung S der FIT**®** -Elektronik bietet einen digitalen Eingang im Kabel 1.

In der Ausführung E sind zwei potentialgetrennte Eingänge (IN1/2) im Kabel 2 enthalten.

Die Eingänge können durch den Softwarebefehl **IMD** verschiedenen Funktionen zugeordnet werden:

- **IMD**0 Der Status der Eingänge hat keinen Einfluss auf den Messprozess, kann aber mit dem Befehl POR?; abgefragt werden. Auf diese Weise können beliebige Digitalsignale (z.B. von Endschaltern) von der steuernden Software erfasst werden, ohne zusätzliche Leitungen und I/O-Module zu installieren.
- **IMD1** Die Eingänge sind mit Funktionen für die Automatisierung des Messvorgangs belegt (Triggerfunktion, z.B. für Checkweigher).
- **IMD**2 Die Eingänge sind mit Funktionen für die Dosiersteuerung belegt.

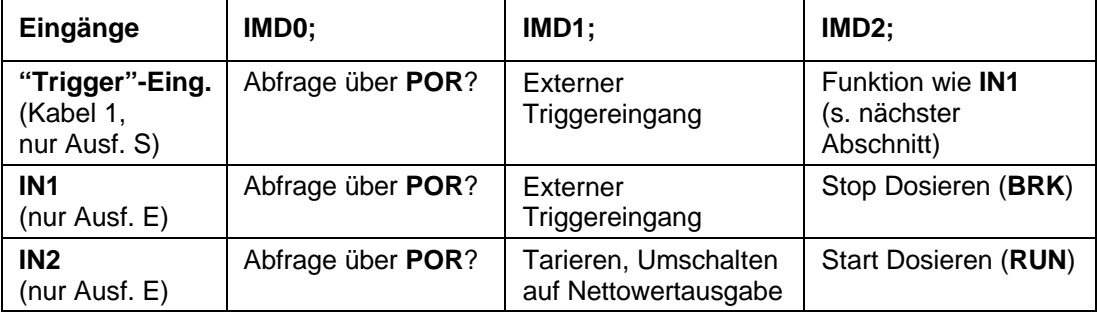

### **Funktionsschema:**

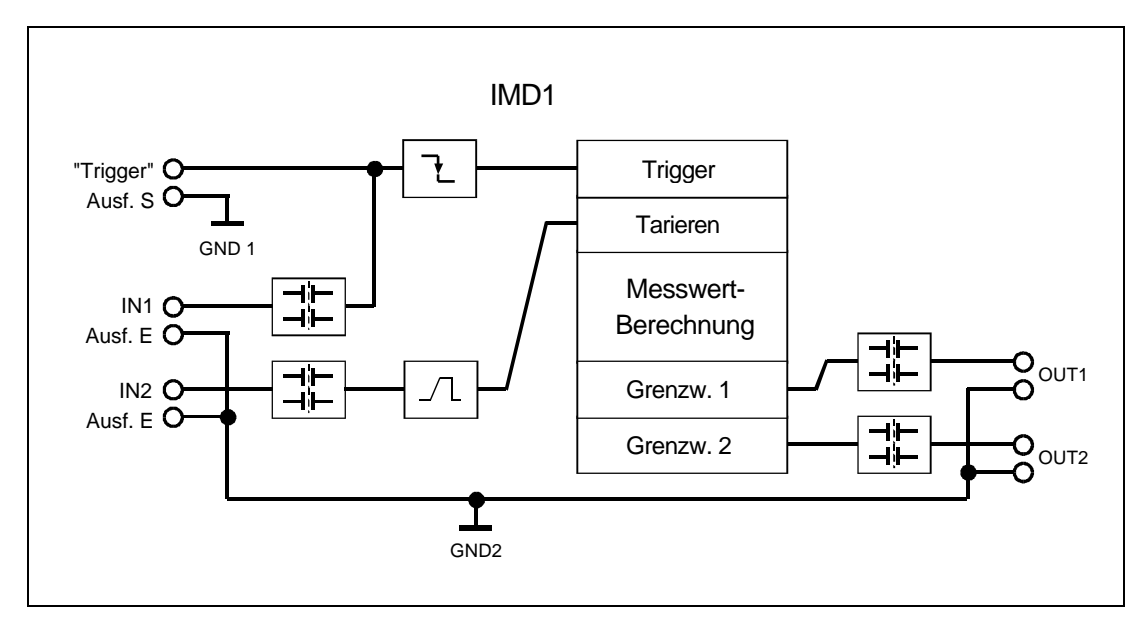

**Abb. 5.2-1:** Verarbeitung der digitalen Signale (Beispiel mit IMD = 1 und zwei aktivierten Grenzwerten)

#### **Legende:**

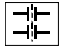

Potentialtrennung (Messelektronik  $\Leftrightarrow$  Kabel 2)

 $\mathbf{L}$ 

Flankenerkennung (Eingang 1, nur wenn auf Triggerfunktion eingestellt)

 $\sqrt{L}$ 

Entprellung 20 ms

#### <span id="page-33-0"></span>**Hinweise zur Verwendung der Eingänge:**

Ab Werk ist keine Eingangsfunktion aktiviert. Zur Verwendung der Triggerfunktion müssen die entsprechenden Einstellungen vorgenommen werden (Befehle **IMD**, **TRC**). Dies gilt auch für den Eingang in Kabel 1.

Die Eingänge "Trigger" und "IN1" unterscheiden sich in den elektrischen Eigenschaften (Potentialtrennung, Bezugspotential und Eingangspegel). Einzelheiten zu den unterschiedlichen Eingangspegeln finden Sie im Kapitel 7, Technische Daten.

## 5.2.7 Ausgänge (nur E-Ausführung)

Die Ausgänge OUT1 und OUT2 der FIT**®** -Wägezelle können wahlweise als Grenzwertausgänge (Befehl **LIV**) oder als digitale Ausgänge, die über den Befehl **POR** setzbar sind, verwendet werden. Die Ausgänge OUT3 und OUT4 können als Grenzwerte 3 und 4 aktiviert werden.

#### **Grenzwertschalter**

Der Ausgang wird durch die Grenzwertfunktion gesteuert, wenn mit dem **LIV**-Befehl die Ausgabe als Schaltsignal aktiviert wurde (siehe Hilfefile AEDHilfe\_d, FIT**®** ; Beschreibung der Befehle für die Signalverarbeitung mit der FIT**®** ).

#### **Ausgabe über POR**

Ein Ausgang, der nicht als Grenzwertschalter verwendet ist, kann mit dem **POR**-Befehl einoder ausgeschaltet werden. Auf diese Weise können Prozessfunktionen durch die steuernde Software ausgelöst werden, ohne zusätzliche Leitungen und I/O-Module zu installieren.

#### **Hinweise:**

Die Auswahl der Funktion erfolgt einzeln für jeden Ausgang durch den zugeordneten **LIV**-Befehl .

Die Grenzwertfunktionen sind gesperrt, wenn **IMD**2 eingestellt ist (Dosiersteuerung bei E-Version).

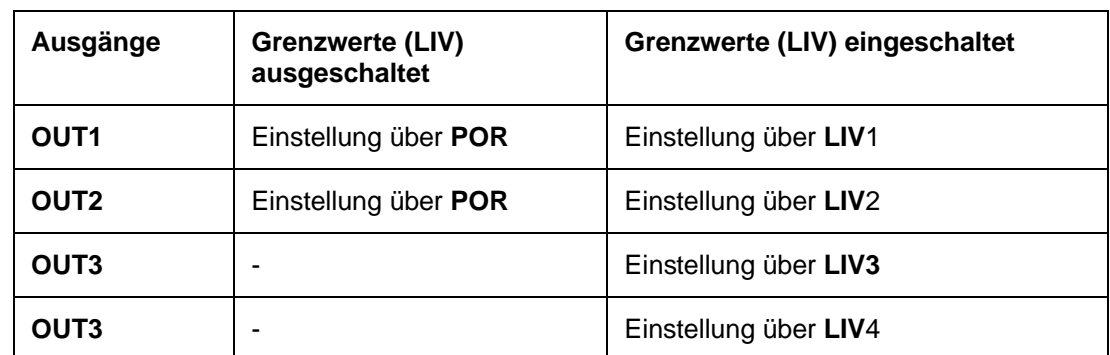

#### <span id="page-34-0"></span>**Funktion der Schaltausgänge (bei IMD = 0 oder IMD = 1)**

Der Status der Ein-/Ausgänge kann auch über den Befehl **RIO**? eingelesen werden.

## 5.2.8 Dosierfunktionen (nur E-Version)

Die Betriebsart **IMD**2 aktiviert die Dosiersteuerung, die alle Ein- und Ausgänge mit speziellen Funktionen belegt. Zuvor eingestellte Grenzwerte (**LIV**) und Eingaben über den **POR**-Befehl haben dann keinen Einfluss auf den Status der Ausgänge. Für die Steuerung von Dosiervorgängen sind eine Reihe weiterer Parameter einzugeben, die im Hilfefile AEDHilfe\_d beschrieben sind.

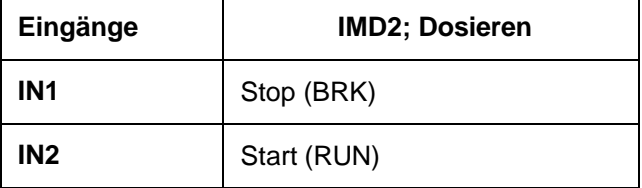

In Abhängigkeit vom Befehl Ausgabemodus (**OMD**, siehe Hilfefile AEDHilfe\_d, FIT**®** ; Beschreibung der Befehle für die Füll- und Dosiersteuerung mit der FIT**®** ) ergeben sich die folgenden Ausgabefunktionen:

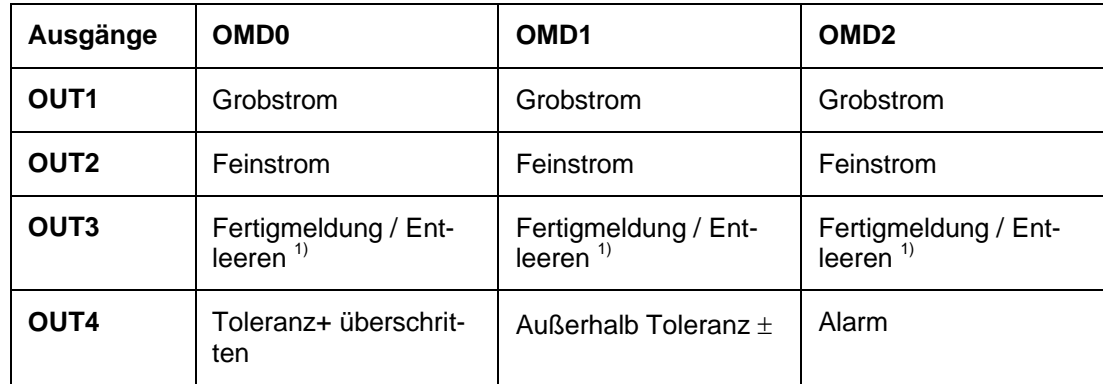

1) bei Entleerzeit = 0 (**EPT**)  $\rightarrow$  OUT3 ist Fertigmeldung nach Ermittlung Istwert, bei Entleerzeit > 0 (EPT) → OUT3 ist Entleersteuerung über eingestellte Zeit

### <span id="page-36-0"></span>6 Elektrischer Anschluss

# 6.1 Anschlussbelegungen FIT**®**

Im folgenden sind die Anschlussbilder für FIT**®** -Wägezellen angegeben. Die FIT**®** im Edelstahlgehäuse hat ein/zwei fest angeschlossene(s) Kabel. Für die Steckverbinder an der Bauart Bauform 0 sind passende Kabel bei HBM in verschiedenen Längen zu beziehen, können aber auch vom Anwender konfektioniert werden. Die Bilder gelten sinngemäß auch für die Verschaltung dieser Kabel.

#### **Hinweise zum Kabelanschluss:**

- Das Gehäuse der FIT**®** -Wägezelle ist mit dem Schirm beider Kabel verbunden (1 Kabel bei S-Version). Für einen EMV-gerechten Anschluss (EMV = Elektro-Magnetische Verträglichkeit) muss am Kabelende der Schirm mit dem Gehäuse des angeschlossenen Gerätes bzw. dem Erdpotential verbunden werden. Der Schirm ist direkt und niederohmig zu kontaktieren (z.B. durch EMV-gerechte PG-Durchführungen).
- Verwenden Sie für alle Verbindungen (Schnittstelle, Versorgung und Zusatzeinrichtungen) nur abgeschirmte, kapazitätsarme Kabel (Messkabel von HBM erfüllen diese Bedingungen).
- Elektrische und magnetische Felder verursachen oft eine Einkopplung von Störspannungen in die Messelektronik. Legen Sie die Messkabel nicht parallel zu Starkstrom- und Steuerleitungen. Falls das nicht möglich ist, schützen Sie das Messkabel (z.B. durch Stahlpanzerrohre). Meiden Sie Streufelder von Trafos, Motoren und Schützen.

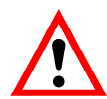

**Die FIT® kann mit einer Versorgungsspannung bis zu 30 V betrieben werden. Unzulässige Verbindungen zwischen Versorgung und Schnittstellenleitungen können irreversible Schäden zur Folge haben.** 

**Kontrollieren Sie vor dem ersten Einschalten sorgfältig die korrekte Zuordnung der Anschlüsse** 

**Stellen Sie sicher, dass die Kabel 1 und 2 nicht vertauscht sind.**

**Im Falle einer Beschädigung durch falschen Anschluss ist eine Garantie durch HBM ausgeschlossen.**

**Der Interface- Treiber der FIT® bezieht sich auf GND1. Der Interface- Treiber des Masters muss sich auch auf diesen GND1 beziehen.**

**Der zweite serielle Kommunikationskanal für die Diagnose ist nur in der Ausführung Extended (E) vorhanden (im Kabel 1). Dafür ist der digitale Eingang IN1 nur im zweiten Kabel vorhanden.**

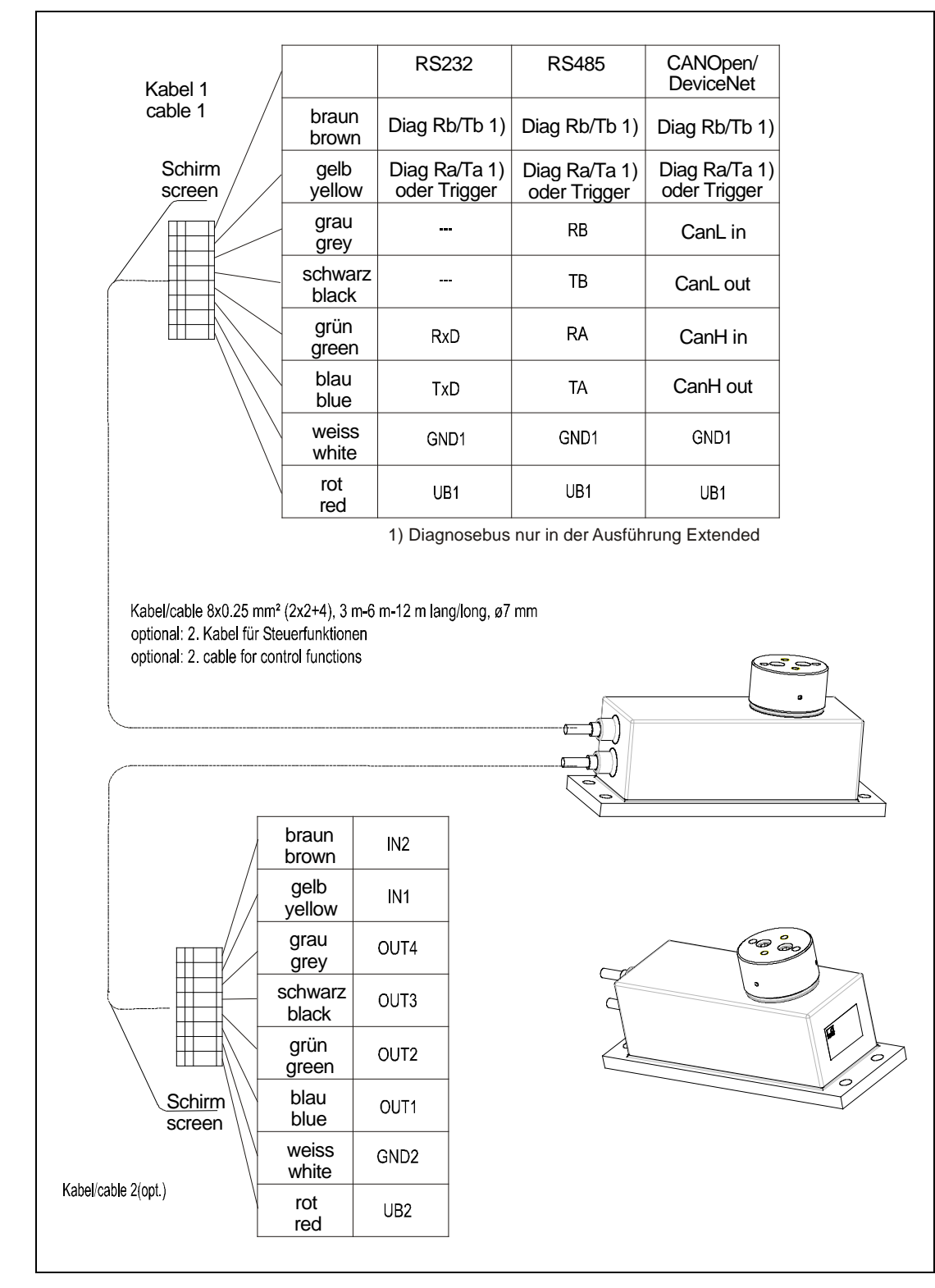

**Abb. 6.1-1:** Anschlussbelegung FIT**®** /1

HBM FIT

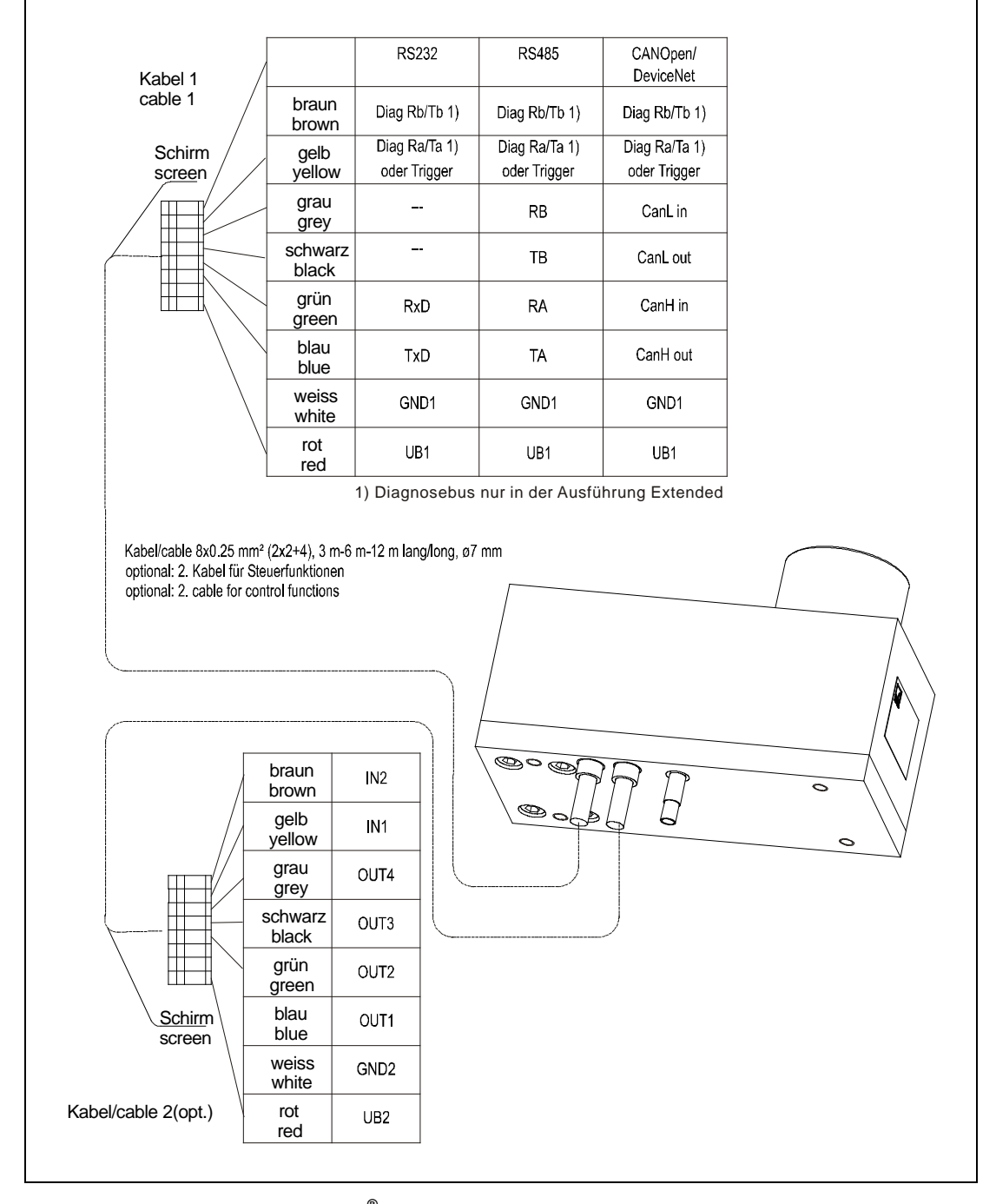

**Abb. 6.1-2:** Anschlussbelegung FIT**®** /4

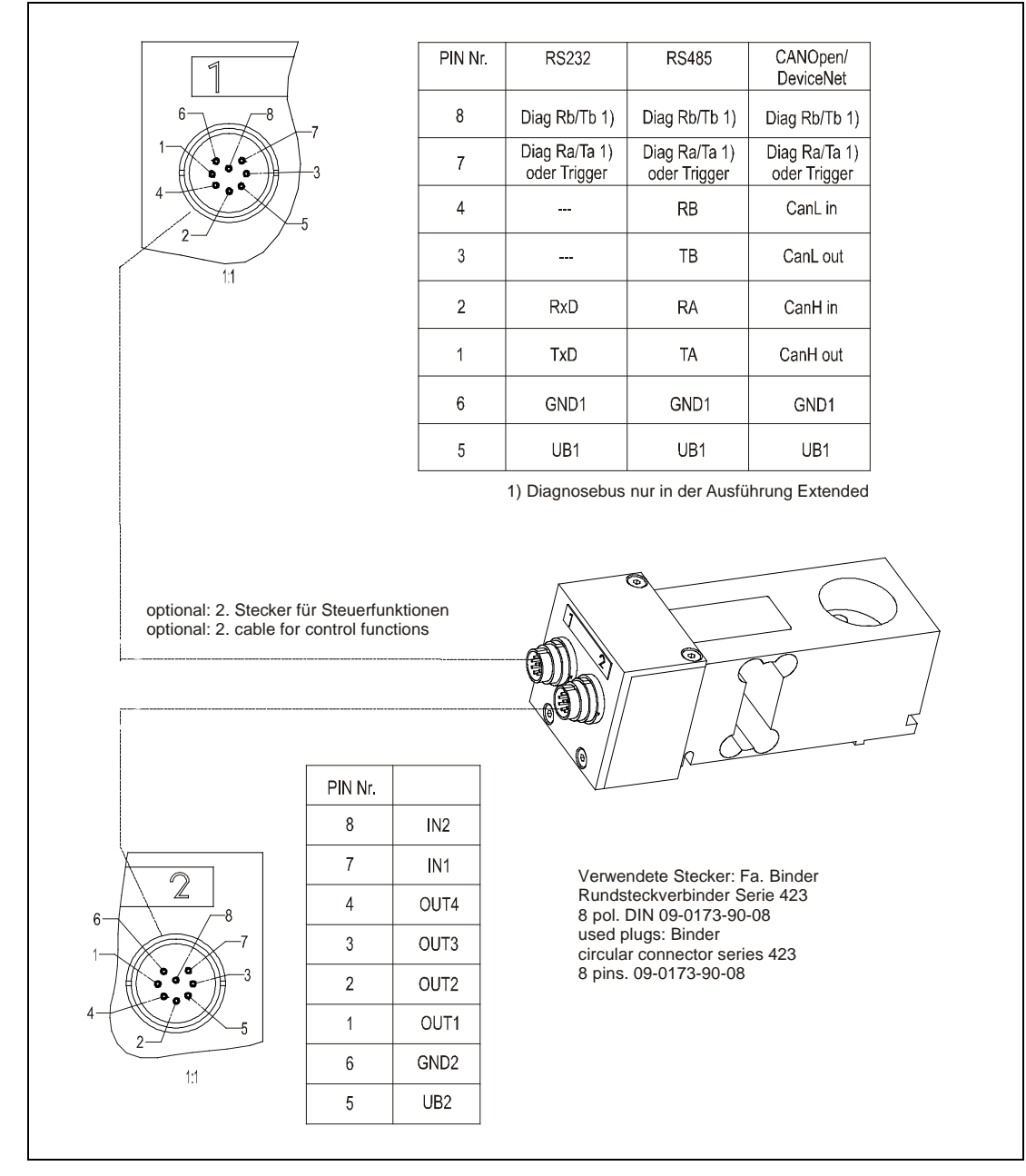

**Abb. 6.1-3:** Anschlussbelegung FIT**®** /0

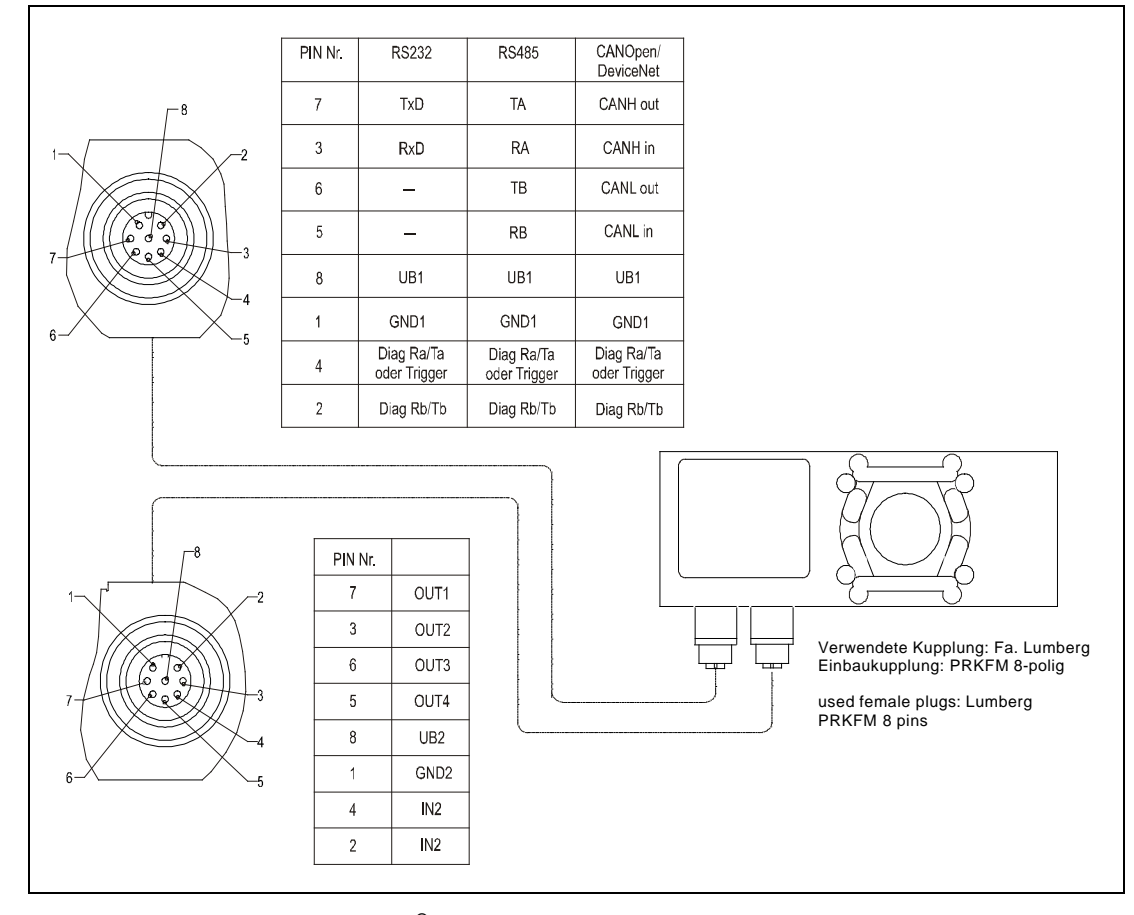

**Abb. 6.1-4:** Anschlussbelegung FIT**®** /5

<span id="page-41-0"></span>Für den Betrieb der Messelektronik und der seriellen Kommunikation wird am Kabel 1 (Leitung UB1/GND1) eine geregelte Gleichspannung von +10...+30 V benötigt.

#### **Anforderungen an die Spannungsquelle:**

- Die Versorgungsspannung muss ausreichend gesiebt sein (Effektivwert abzgl. Restwelligkeit  $> 6$  V).
- Die Fit**®** -Elektronik verfügt über einen verlustarmen Regler, der im Betrieb eine Leistung von 2 W aufnimmt. Die Stromaufnahme ist daher von der Höhe der Versorgungsspannung abhängig:

 $\left[ V\right]$  $[A] = \frac{2}{a}$ *Spannung V Strombedarf*  $[A] = \frac{2W}{a}$ 

- Die Elektronik nimmt im Einschaltmoment kurzzeitig einen Strom von ca. 0,2 A auf. Um einen sicheren Anlauf zu gewährleisten, muss die Versorgung diesen Strom bereitstellen können, ohne dass eine Begrenzung anspricht. Dies ist insbesondere bei der Versorgung mehrerer FIT**®** -Wägezellen durch ein Netzteil zu beachten. Die Dauerbelastung ergibt sich dagegen aus der oben angegebenen Formel.
- Der Anschluss an ein weitläufiges Versorgungsnetz ist nicht zulässig, weil dadurch oft störende Spannungsspitzen auf die Aufnehmer eingekoppelt werden. Statt dessen ist eine lokale Versorgung für die FIT**®** -Wägezellen (auch mehrere gemeinsam) vorzusehen.
- Die Versorgungsspannung (UB1, GND1) ist gegenüber dem Schirmpotential isoliert. Eine Verbindung von GND1 mit dem Gehäuse ist nicht erforderlich, die Potentialdifferenz darf jedoch nur maximal 10 V betragen.
- Der Masseleiter der Versorgung (GND1) dient auch als Bezugspotential für die Schnittstellensignale und den "Trigger"-Eingang in Kabel 1.
- Bei Aufbauten mit mehreren Aufnehmern kann die Versorgung gemeinsam mit den RS485-Busleitungen in einem 6-poligen Kabel verlegt werden (z.B. mit HBM-Klemmenkasten VKKx). Dabei ist auf einen ausreichenden Leiterquerschnitt zu achten, da einige Kabelabschnitte den Versorgungsstrom für alle angeschlossenen FIT**®** - Wägezellen führen.

### <span id="page-42-0"></span>6.3.1 RS232 / RS485 4-Leiter Schnittstellen (UART)

Die FIT**®** -Wägezellen werden wahlweise mit einer RS232- oder RS485 4-Leiter-Schnittstelle geliefert. Für beide Schnittstellen sind Baudraten von 1200...115200 bit/s einstellbar. Als Bezugsmasse aller Schnittstellensignale wird die Versorgungsmasse der FIT**®** -Wägezelle verwendet (GND1).

Die RS232-Schnittstelle ist nur für eine Punkt-zu-Punkt-Verbindung geeignet (**Eine** FIT**®** - Wägezelle an einer Schnittstelle). Benötigt werden nur die Signale **RxD** (**R**eceive **D**ata), **TxD** (**T**ransmit **D**ata) und GND1.

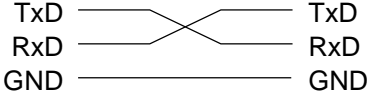

Für die Kommunikation mit einem externen Gerät muß dessen TxD-Leitung mit RxD der FIT verbunden werden und umgekehrt.

**Abb. 6.3-1:** Schematischer Anschluss der Schnittstelle RS232

Eine Mehrkanalmessung ist durch einen Busaufbau mit FIT**®** -Wägezellen mit RS485- Schnittstelle möglich. Dabei sind alle Aufnehmer an einer Leitung parallel geschaltet und werden per Software durch Zuteilung verschiedener Adressen unterschieden. Wenn der Steuerrechner eine RS-232-Schnittstelle besitzt, ist ein Schnittstellenkonverter erforderlich (z.B. HBM SC232/422B). Die richtige Zuordnung von Sende- und Empfangsleitungen ist Abb. 21 zu entnehmen (Busleitung RA an TA des Konverters etc.). Der Konverter enthält bereits Busabschluss-Widerstände. An der am weitesten entfernten Wägezelle ist ein weiterer Busabschluss (500  $\Omega$ , Abb. 6.3-2) einzubauen.

Beim Einbau mehrerer FIT**®** s in eine Anlage mit RS485-Bussystem ist folgendes zu beachten:

- Die aufgedruckte Fertigungsnummer (Typenschild) wird für die Einrichtung der Datenkommunikation benötigt. Falls das Typenschild nach dem Einbau nicht mehr zugänglich ist, sollten die Nummern aller FIT**®** s notiert werden. Damit ist eine Adresszuteilung bei der ersten Inbetriebnahme möglich.
- Alternativ kann **vor** Anschluss an die RS485-Leitung jede FIT**®** einzeln mit einem PC verbunden werden, um unterschiedliche Adressen einzustellen (siehe **ADR**-Befehl, Hilfefile AEDHilfe\_d, FIT**®** ; Beschreibung der Standardbefehle für die serielle Kommunikation mit der FIT**®** ).

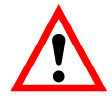

Der Interface-Treiber der FIT**®** bezieht sich auf GND1. Der Interface-Treiber des Masters muss sich auch auf diesen GND1 beziehen.

Für das Buskabel ist eine geschirmte Leitung zu verwenden. Der Schirm sollte immer an beiden Enden mit dem Gehäuse verbunden sein. Der Schirm des FIT**®** -Kabels ist elektrisch mit dem Gehäuse der FIT**®** verbunden.

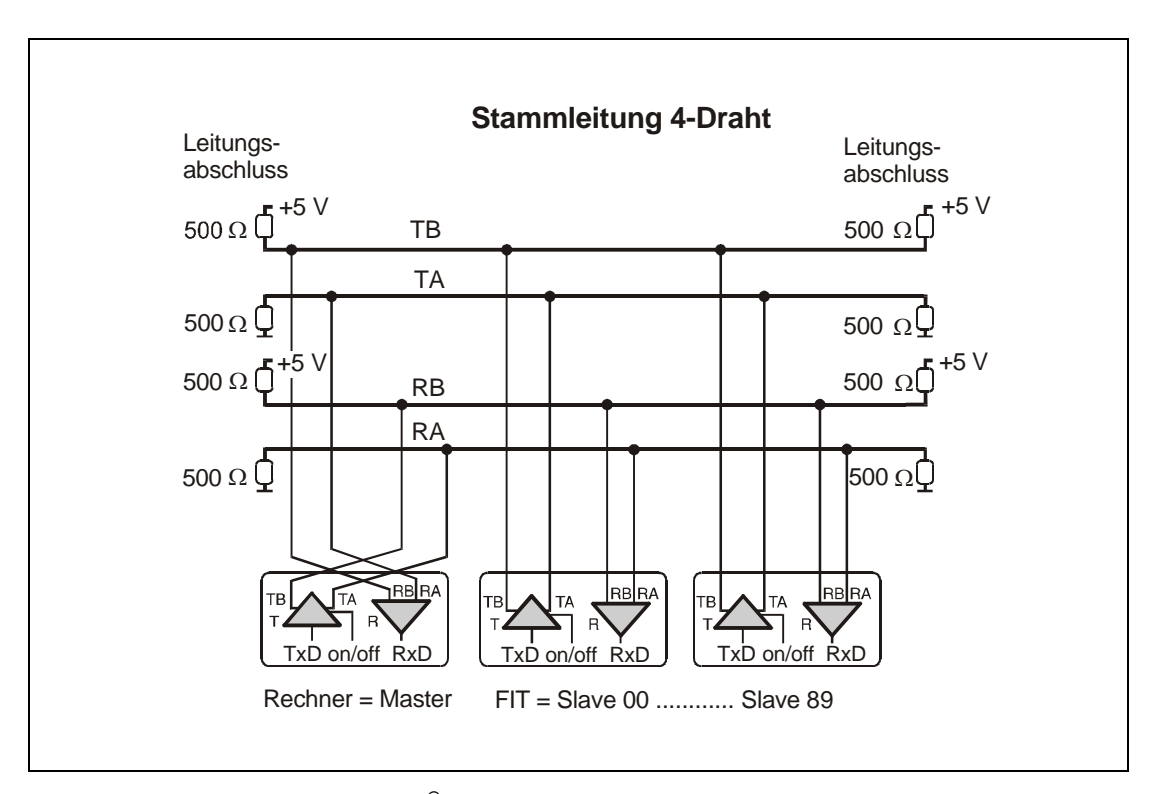

**Abb. 6.3-2:** Anschluss mehrerer FIT**®** -Wägezellen an einen Rechner über einen RS485-Bus 4-Leiter

Abb. 6.3-3 zeigt die benötigten Verbindungen am Kabel 1 (RS232-Version) zum Anschluss an einen Rechner.

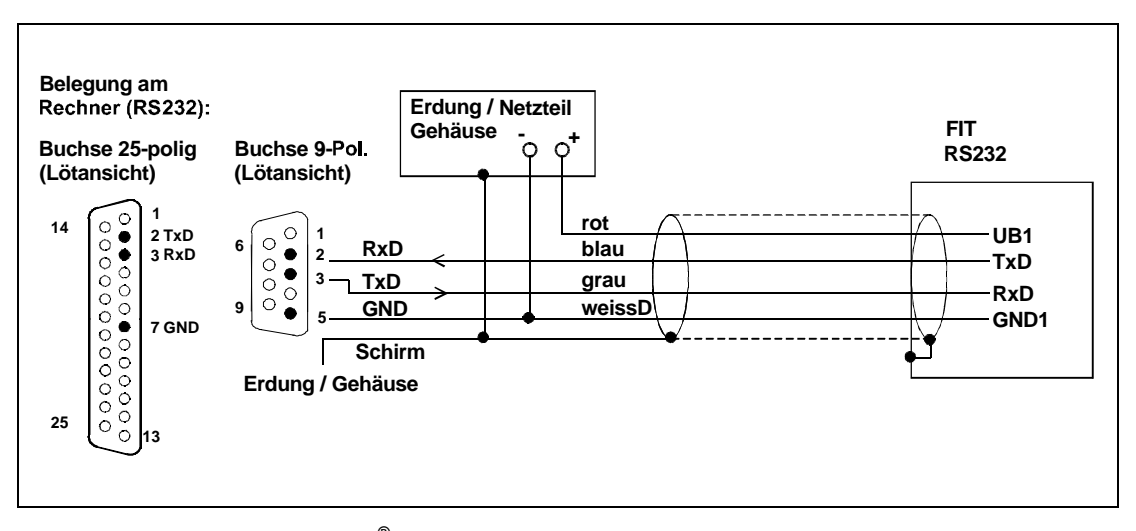

**Abb. 6.3-3:** Anschluss einer FIT**®** an die Versorgungsspannung und einen Rechner über RS232

Die Verdrahtung bei der RS485-Version erfolgt sinngemäß mit den Leitungen RA, RB, TA, TB, GND1 und UB1.

# <span id="page-44-0"></span>6.3.2 CANOpen-Schnittstelle

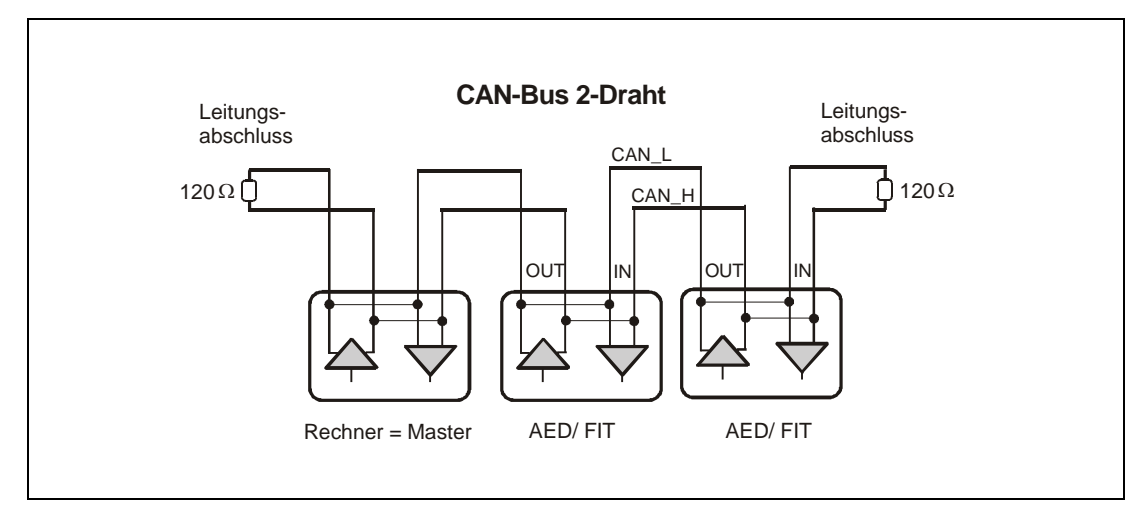

Die Schnittstelle ist ausgeführt nach CANOpen-Standard CiA DS301.

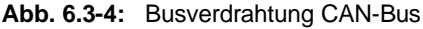

#### **Bitrate und Bus-Kabellänge**

Als maximale Kabellänge in Abhängigkeit der Bitrate gilt für den **CAN-**Bus:

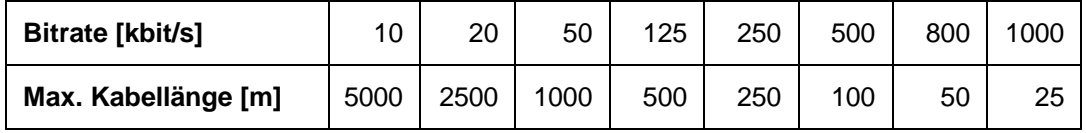

Die max. Kabellänge ist die Gesamtleitungslänge, die sich aus der Länge aller Stichleitungen pro Knoten (Busteilnehmer) und der Leitungslänge zwischen den Knoten errechnet. Die Länge der Stichleitungen pro Knoten ist begrenzt und von der verwendeten Bitrate abhängig (siehe weiterführende Dokumentationen CAN-Bus: *CiA DS102 V2.0*)

#### **Einstellung der Adresse**

Die Adresse wird über den Bus eingestellt:

- CAN-Bus: 1...127 (default bei Auslieferung: 63)

#### **Einstellung der Bitrate**

**Die Bitrate wird mit dem Feldbus-Konfigurationstool über den Bus eingestellt, Werksdefault ist 125 kbit/s.**

### **Busverdrahtung**

Die Busverdrahtung erfolgt wie in Abbildung 6.3-4 gezeigt.

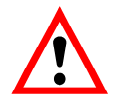

Der Interface-Treiber der FIT**®** bezieht sich auf GND1. Der Interface-Treiber des Masters muss sich auch auf diesen GND1 beziehen.

Für das Buskabel ist eine geschirmte Leitung zu verwenden. Der Schirm sollte immer an beiden Enden mit dem Gehäuse verbunden sein. Der Schirm des FIT**®** -Kabels ist elektrisch mit dem Gehäuse der FIT**®** verbunden.

Erläuterungen zur CANOpen-Kommunikation finden Sie im Hilfefile AEDHilfe\_d, FIT**®** ; Beschreibung der CANOpen-Kommunikation.

# <span id="page-46-0"></span>6.3.3 DeviceNet-Schnittstelle

Die Schnittstelle ist ausgeführt nach DeviceNet-Spezifikation Release 2.0 ODVA.

Als maximale Kabellänge in Abhängigkeit der Bitrate gilt für den **DeviceNet-**Bus:

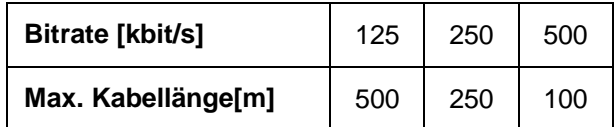

Die max. Kabellänge ist die Gesamtleitungslänge, die sich aus der Länge aller Stichleitungen pro Knoten (Busteilnehmer) und der Leitungslänge zwischen den Knoten errechnet. Die Länge der Stichleitungen pro Knoten ist begrenzt und von der verwendeten Bitrate abhängig (siehe weiterführende Dokumentationen DeviceNet:

*DeviceNet Specification Volume 1, Appendix B, cable profiles*)

#### **Einstellung der Adresse**

Die Adresse wird über den Bus eingestellt:

- DeviceNet: 1...63 (default bei Auslieferung: 63)

#### **Einstellung der Bitrate**

**Die Bitrate wird mit dem Feldbus-Konfigurationstool über den Bus eingestellt, Werksdefault ist 125 kbit/s.**

#### **Busverdrahtung**

Die Busverdrahtung erfolgt wie der CAN-Bus (Abbildung 6.3-4, Kapitel 6.3.3).

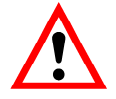

Der Interface-Treiber der FIT**®** bezieht sich auf GND1. Der Interface-Treiber des Masters muss sich auch auf diesen GND1 beziehen.

Für das Buskabel ist eine geschirmte Leitung zu verwenden. Der Schirm sollte immer an beiden Enden mit dem Gehäuse verbunden sein. Der Schirm des FIT**®** -Kabels ist elektrisch mit dem Gehäuse der FIT**®** verbunden.

Erläuterungen zur DeviceNet-Kommunikation finden Sie im Hilfefile AEDHilfe\_d, FIT**®** ; Beschreibung der DeviceNet-Kommunikation.

## <span id="page-47-0"></span>6.3.4 Diagnosekanal RS485 2-Leiter-Bus

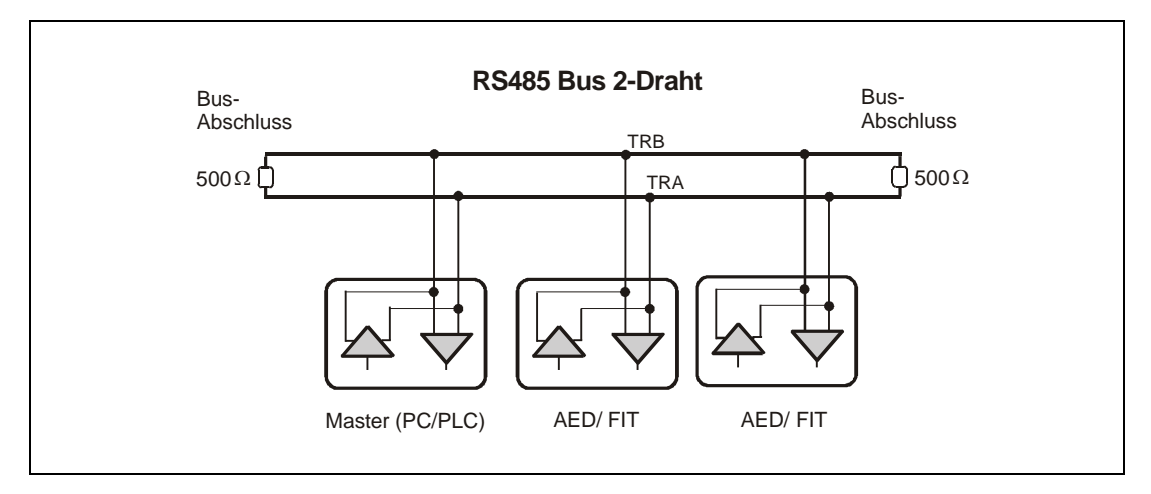

**Abb. 6.3-5:** Busstruktur für Diagnosekanal / RS485 2-Leiter

Der Diagnose-Bus dient der Analyse von dynamischen Vorgängen. Der Bus ist als RS485-2-Draht-Bus ausgelegt (Leitungen: TB/RB und TA/RA, GND). Der Interface-Treiber der FIT**®** bezieht sich auf GND1. Der Interface-Treiber des Masters muss sich auch auf diesen GND1 beziehen.

Dieser Bus ist unabhängig vom CANOpen oder DeviceNet bzw. der RS232- oder RS485 4- Leiter-Schnittstelle. Das Anschlussschema zeigt Abb. 6.3-5.

Die Schnittstellen-Einstellung des Busses ist festgelegt und nicht veränderbar (38400 bit/s, 8E1).

Externe Busabschluss-Widerstände sind für diesen Bus nicht notwendig.

Für den Anschluss des RS485 Busses an einen COM-Port des PC (RS232) kann der Schnittstellenkonverter von HBM verwendet werden.

Die Funktionen und Befehle des Diagnosekanals sind im Hilfefile AEDHilfe\_d, FIT**®** ; Befehle zur Diagnose beschrieben. Die Adresse entspricht der Adresse des Messverstärkers AD103C, Befehl **ADR** (00...89, Werkseinstellung: 31), siehe Hilfefile AEDHilfe\_d, FIT**®** ; Beschreibung der Standardbefehle für die serielle Kommunikation mit der FIT**®** ).

Zusätzlich können über diesen Bus die folgenden Funktionen ausgeführt werden:

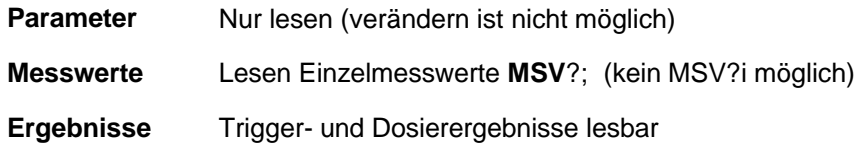

Die Diagnosefunktionen können über das HBM Programm *AED\_Panel32* (ab Version V3.0.0) ausgeführt werden.

Der digitale Anzeiger DWS2103 kann an dieses Interface angeschlossen werden und unterstützt alle implementierten Funktionen und die entsprechenden Parameterzugriffe.

### <span id="page-48-0"></span>6.4.1 Elektrische Daten der Eingänge

Das Steuersignal ist zwischen dem Eingang und der angegebenen Bezugsmasse anzulegen. Der Eingang in Kabel 1 kann direkt mit einem Logiksignal (HCMOS) angesteuert werden, toleriert aber Spannungen bis 12 V. Die Eingänge in Kabel 2 sind gegenüber der Messkreisversorgung potentialgetrennt und für Signale einer SPS geeignet. Die Funktionen sind in Abschnitt 5.2.6 beschrieben.

#### **Signalform**

Die folgenden Tabellen zeigen die Zuordnung der logischen Zustände zu den Spannungswerten am Eingang. Pegel zwischen den angegebenen High- und Low-Bereichen führen zu undefinierten Zuständen und sind zu vermeiden.

Alle Funktionen mit Ausnahme des externen Triggers sind intern entprellt. Die Funktion wird ausgeführt, wenn ein Aktivpegel mindestens 20 ms anliegt. Dadurch wird ein unbeabsichtigtes Auslösen durch Störspitzen oder Mehrfachimpulse vermieden, die oft bei mechanischen Kontakten auftreten.

Die Triggerfunktion reagiert auf die fallende Flanke eines Schaltimpulses und ist nicht entprellt, um eine definierte Reaktionszeit sicherzustellen. Beim Anschluss der Triggereinrichtung (Lichtschranke o.ä.) ist auf ein sauberes Signal ohne Störeinkopplung zu achten, weil jeder Impuls einen Messvorgang auslöst (siehe Hinweise zur Verkabelung, Abschnitt 6.1).

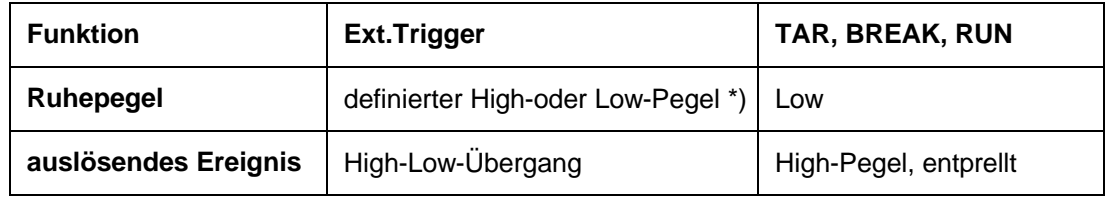

\* ) Stabiler Pegel am verwendeten Triggereingang. Die andere Leitung (IN1 bzw. "Trigger") muss auf Low-Pegel oder unbeschaltet sein! siehe Abschnitt 5.2.6

Die Entprellung ist abhängig von der eingestellten Funktion (**IMD**-Befehl), aber nicht vom verwendeten Eingang (Kabel 1 oder Kabel 2).

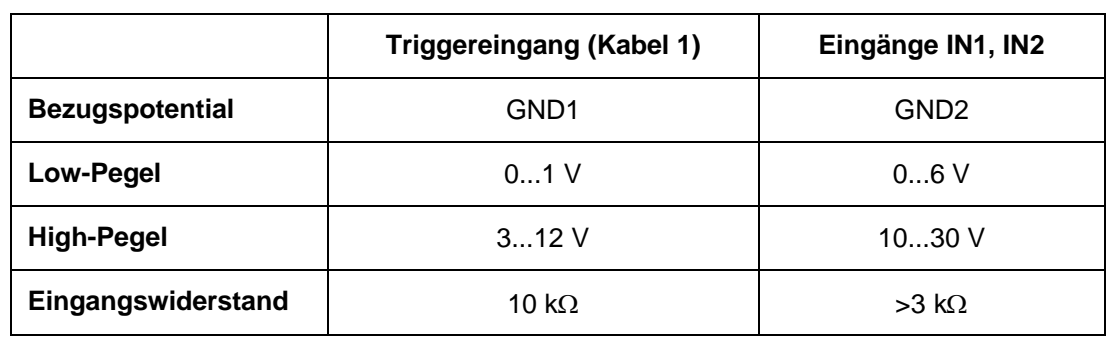

<span id="page-49-0"></span>Bei den elektrischen Daten sind die Unterschiede zwischen den verschiedenen Eingängen zu beachten:

## 6.4.2 Elektrische Daten der Ausgänge

Der Ausgangstreiber der FIT**®** -Schaltausgänge ist ein SPS-kompatibler High-Side-Treiber (Halbleiterschalter). Die Schaltung ist gegenüber der FIT**®** -Messelektronik potentialgetrennt und muss durch die externe Versorgungsspannung UB2 versorgt werden. Bei Aktivieren eines Ausgangs wird ein positiver Pegel auf die entsprechende Ausgangsleitung gegeben, die Spannung ist abhängig von UB2. Der Verbraucher ist zwischen den Ausgang und den Minuspol der Spannungsversorgung zu schalten.

**Die Ausgänge sind nicht auf bestimmte Verbraucher (Glühlampen, Relais) festgelegt.**

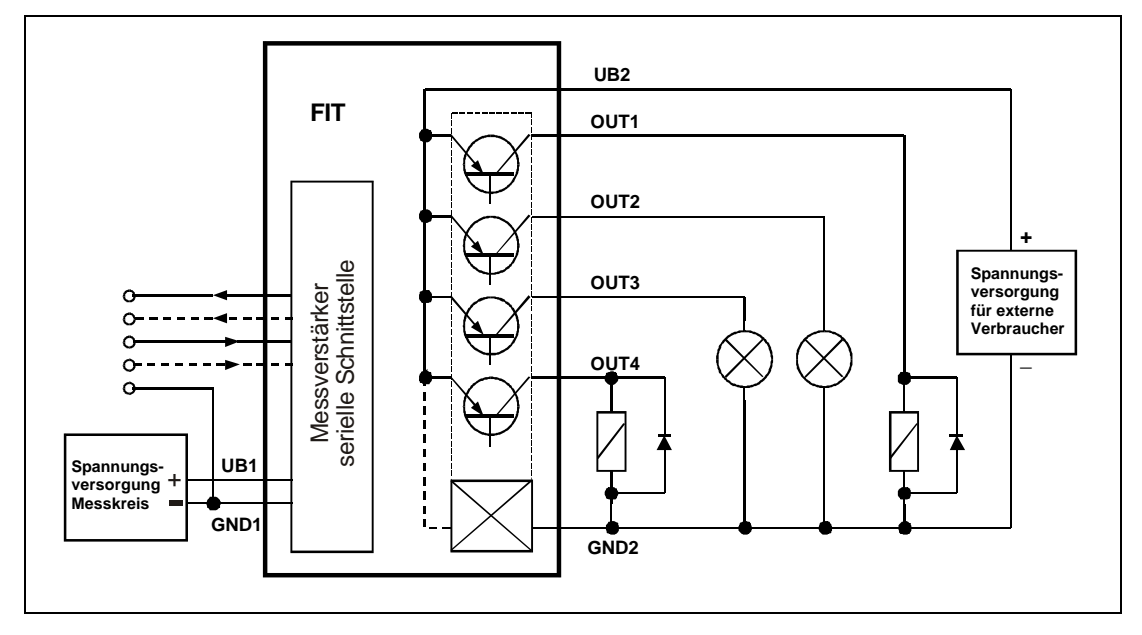

**Abb. 6.4-1:** Beispiel für die Beschaltung der Ausgänge

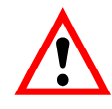

Bei Verwendung der Ausgänge ist immer auch der Anschluss GND2 zu beschalten.

Eine Verbindung von GND2 mit GND1 ist nicht erforderlich. Die Potentialdifferenz zwischen beiden Leitern darf maximal 30 V betragen.

Alle vier Ausgänge haben **die gleichen elektrischen Eigenschaften** und können bis zum zulässigen Maximalstrom ohmsche oder induktive Lasten (Relais, Ventile) schalten. In Abb. 15 sind **beispielhaft** verschiedene Verbraucher eingezeichnet. Zu induktiven Lasten ist eine Freilaufdiode parallel zu schalten.

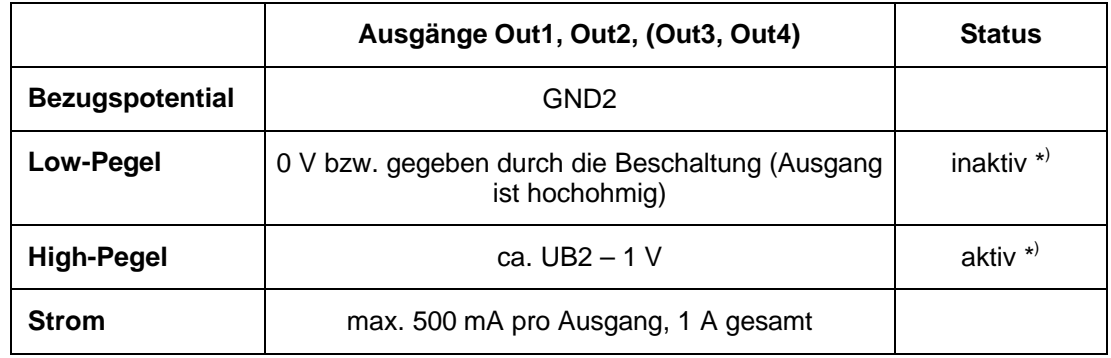

\* ) Bei Verwendung als Grenzwertschalter kann der Ausgang wahlweise bei Über- oder Unterschreiten des Grenzwertes aktiviert werden. Siehe Beschreibung **LIV**-Befehl, Hilfefile AEDHilfe\_d, FIT**®** ; Beschreibung der Standardbefehle für die serielle Kommunikation mit der FIT**®**

# <span id="page-52-0"></span>Index

### $\overline{\mathsf{A}}$

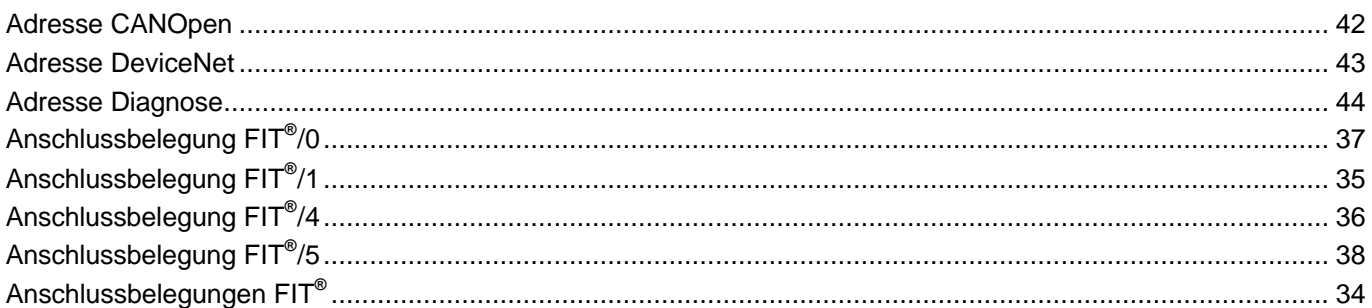

### $\overline{\mathbf{B}}$

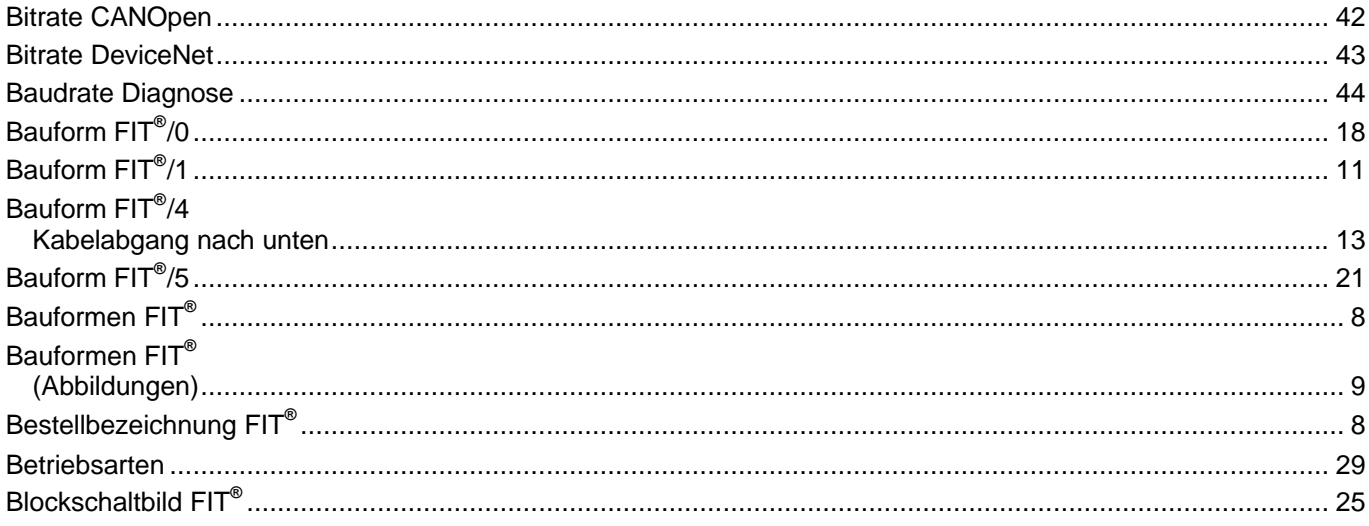

### $\mathbf c$

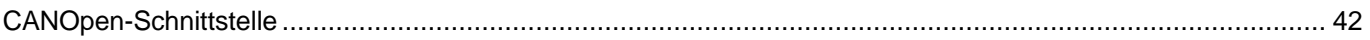

### D

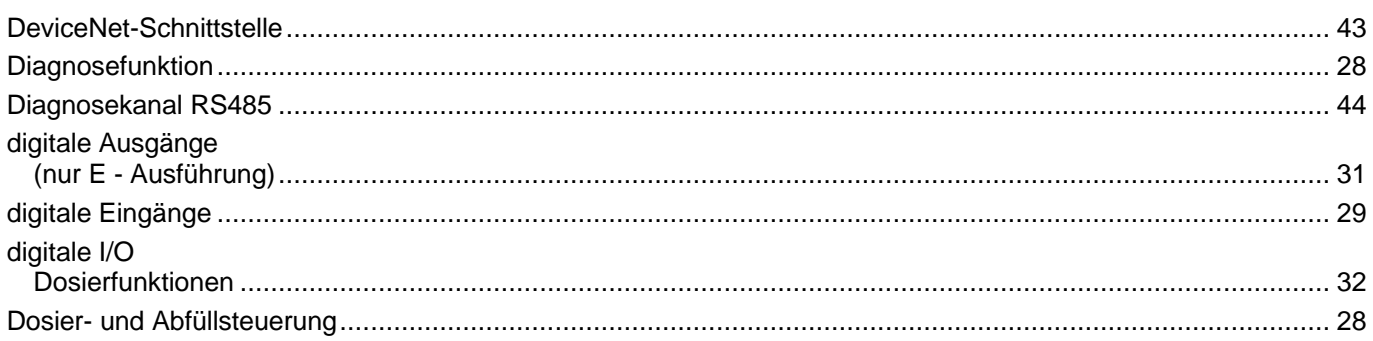

### $\bar{\mathsf{E}}$

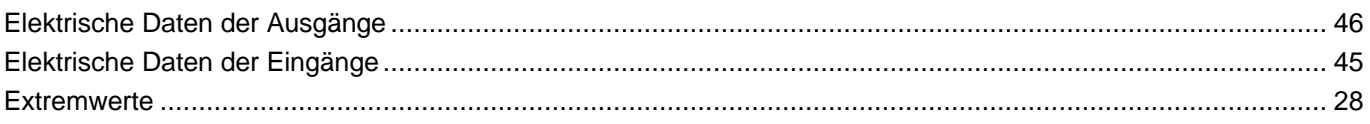

### $\overline{F}$

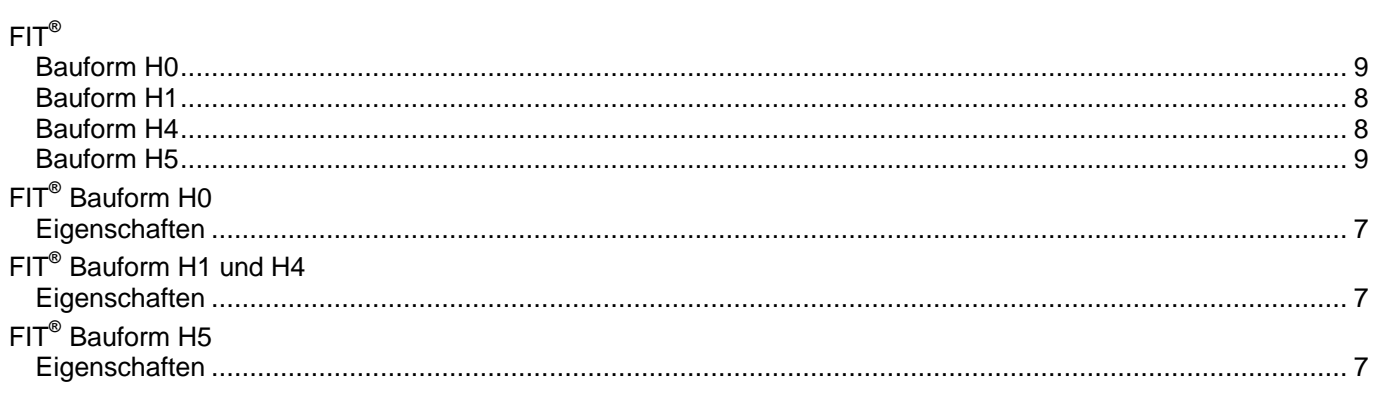

### G

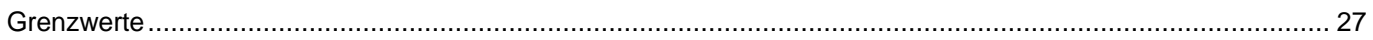

### $\overline{\mathsf{K}}$

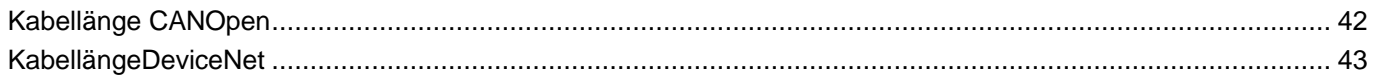

### $\mathsf{M}$

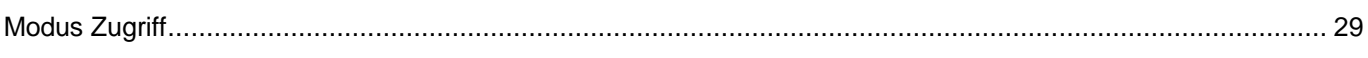

### $\mathsf{R}$

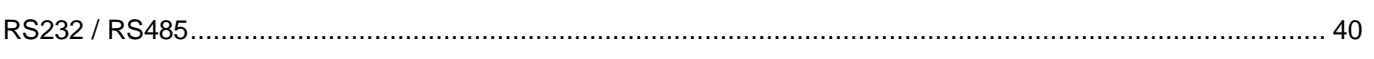

### $\mathbf{s}$

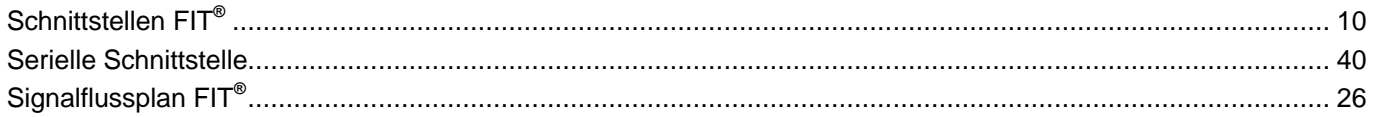

### $\mathbf T$

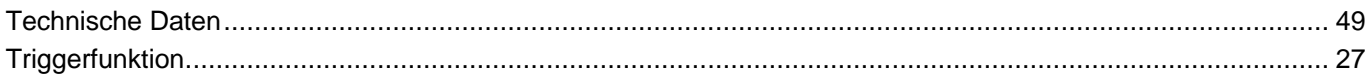

### $\mathbf V$

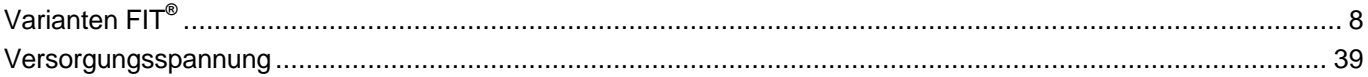

Änderungen vorbehalten. Alle Angaben beschreiben unsere Produkte in allgemeiner Form. Sie stellen keine Beschaffenheits- oder Haltbarkeitsgarantie im Sinne des §443 BGB dar und begründen keine Haftung.

I1587-3.0 de

#### **Hottinger Baldwin Messtechnik GmbH**

Postfach 100151 D-64201 Darmstadt Im Tiefen See 45 D-64293 Darmstadt Tel.: +49/6151/803-0 Fax: +49/6151/8039100 E-mail: support@hbm.com · www.hbm.com

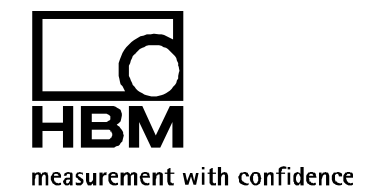